# Package 'toaster'

April 9, 2014

<span id="page-0-0"></span>Type Package

Title analytics and visualization with Aster Database

Version 0.2.5

Author Gregory Kanevsky <gregory.kanevsky@teradata.com>

Maintainer Gregory Kanevsky <gregory.kanevsky@teradata.com>

- Description toaster (a.k.a 'to Aster') is a set of tools to perform in-database analytics with Teradata Aster Discovery Platform. toaster embraces simple approach by dividing tasks into 2 steps: compute in Aster - visualize and analyze in R. toaster `compute` functions use distributed, highly scalable, parallel SQL and map-reduce for processing of large data sets in Aster database. Then `create` functions visualize results with boxplots, scatterplots,histograms, heatmaps, word clouds, maps, or slope graphs. Advanced options such as faceting, coloring, labeling, and others are supported with most plots.
- URL https://grigory@bitbucket.org/grigory/toaster.git
- SystemRequirements Teradata Aster 5.1 or higher, Teradata Aster Analytical Foundation 5.10 or higher (5.11 or higher is recommended)

**Depends** R ( $>= 2.14$ ), RODBC ( $>= 1.3-9$ )

- **Suggests** test that  $(>= 0.2)$ , memoise
- **Imports** plyr ( $>= 1.8$ ), reshape2 ( $>= 1.2.2$ ), ggplot2 ( $>= 0.9.3.1$ ), scales, RColorBrewer ( $>= 1.0$ -5), grid, wordcloud  $(>= 2.4)$ , ggmap  $(>= 2.3)$

License GPL-2

Collate 'toaster.R' 'misc.R' 'utils.R' 'computeCorrelations.R' 'computeHistogram.R' 'computeHeatmap.R' 'plotting.R' 'maps.R' 'showData.R' 'computeAggregates.R' 'computeBarchart.R' 'computeSample.R' 'computePercentiles.R' 'computeLm.R'

## <span id="page-1-0"></span>R topics documented:

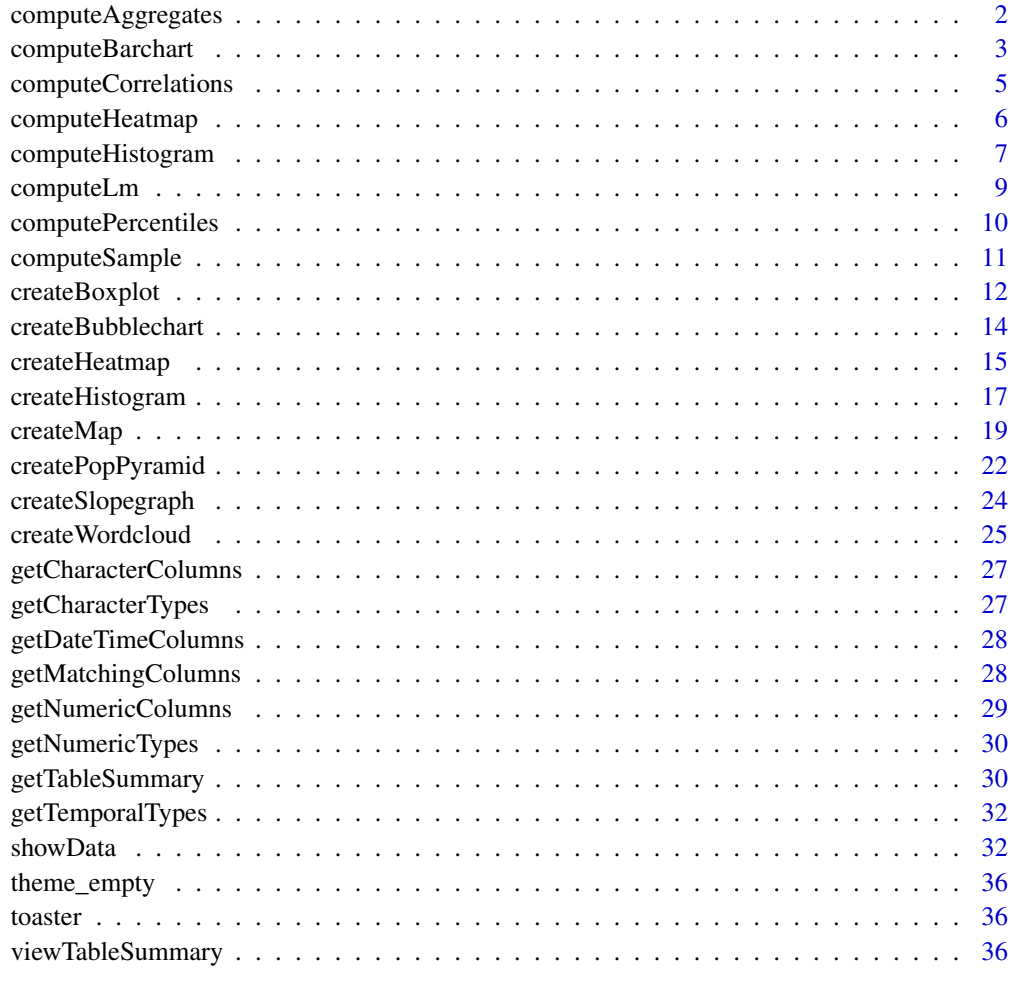

#### **Index** [38](#page-37-0)

<span id="page-1-1"></span>computeAggregates *Compute aggregate values.*

#### Description

Compute aggregates using SQL SELECT...GROUP BY in Aster. Aggregates may be any valid SQL expressions (including SQL WINDOW functions) in context of group columns (parameter by). Neither SQL ORDER BY nor LIMIT clauses are supported (use [computeBarchart](#page-2-1) when they are required).

```
computeAggregates(channel, tableName,
 aggregates = c("COUNT(*) cnt"), by = vector(),where = NULL, stringsAsFactors = FALSE, test = FALSE)
```
#### <span id="page-2-0"></span>Arguments

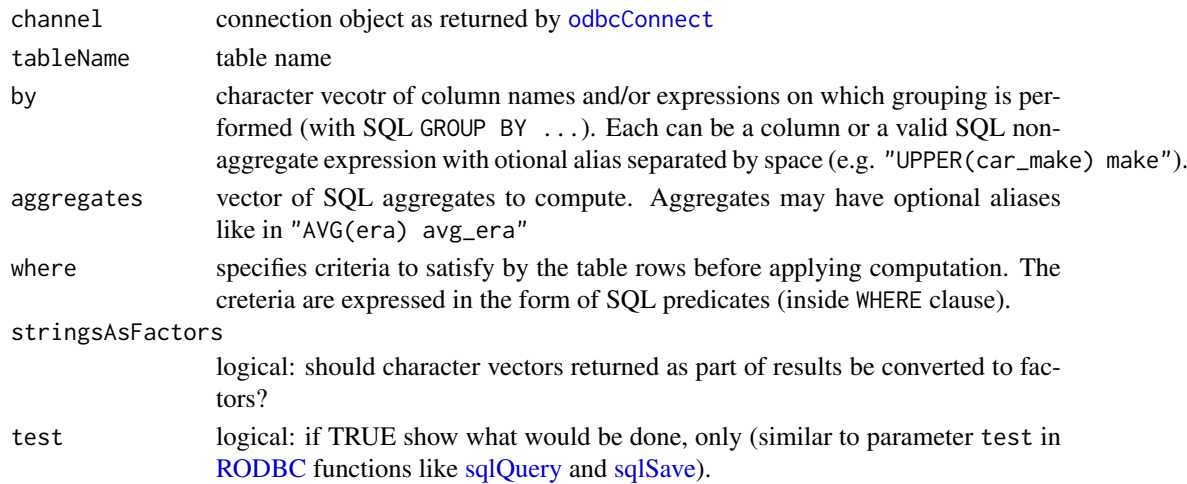

#### Examples

```
data = computeAggregates(channel = conn, tableName = "teams_enh",by = c("name || ', ' || park teamname", "lgid", "teamid", "decadeid"),
               aggregates = c("min(name) name", "min(park) park", "avg(rank) rank",
                              "avg(attendance) attendance"))
# compute total strike-outs for each team in decades starting with 1980
# and also percent (share) of team strikeouts within a decade
data = computeAggregates(channel = conn, "pitching_enh",
               by = c("teamid", "decadeid"),
               aggregates = c("sum(so) so",
                          "sum(so)/(sum(sum(so)) over (partition by decadeid)) percent"),
               where = "decadeid \ge 1980")
```
<span id="page-2-1"></span>computeBarchart *Compute one or more aggregates across single class.*

#### Description

Compute aggregates across category class represented by the table column. Values are one or more SQL aggregates that are valid expressions with GROUP BY <class column>. Class column usually is of character or other discrete type. Typical example is computing a bar chart for the column using SQL COUNT( $\star$ ) ... GROUP BY - hence the name of the function. Result is a data frame to visualize as bar charts or heatmaps (see creating visualizations with [createHistogram](#page-16-1) and [createHeatmap](#page-14-1)).

```
computeBarchart(channel, tableName, category,
 aggregates = "COUNT(*) cnt", where = NULL,
 orderBy = NULL, top = NULL, by = NULL,
 withMelt = FALSE, stringsAsFactors = FALSE,
  test = FALSE)
```
## <span id="page-3-0"></span>Arguments

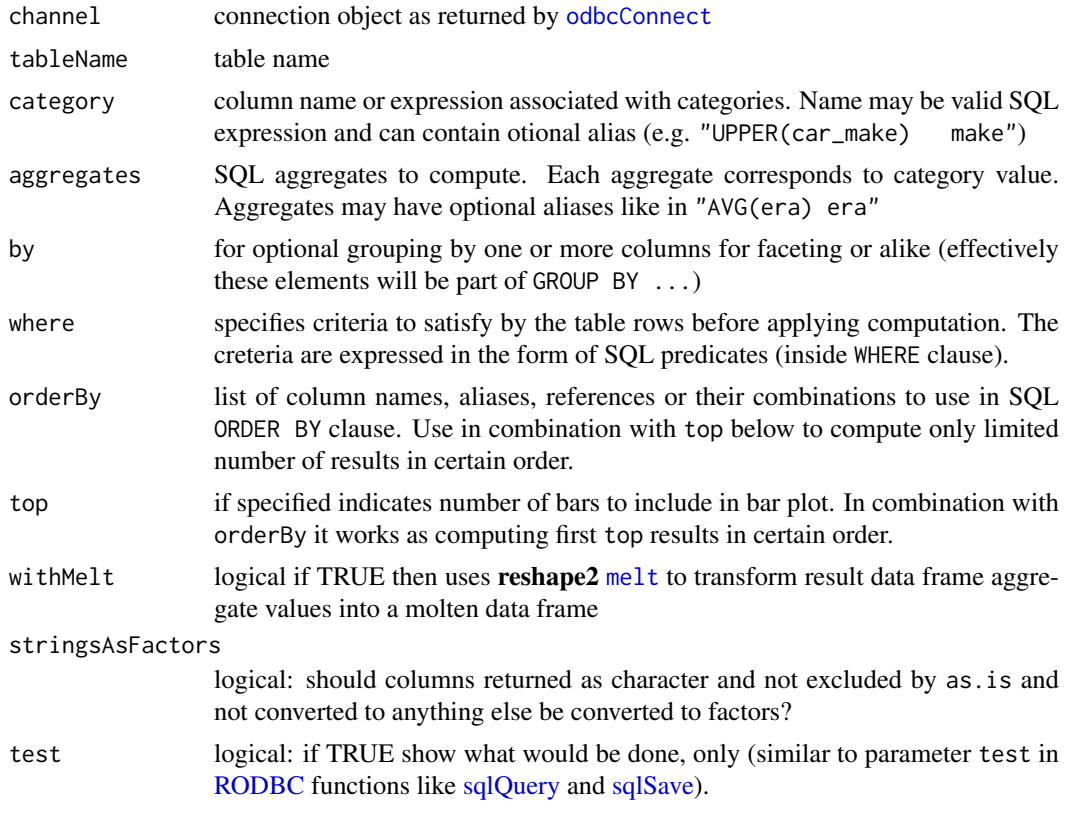

#### Value

Data frame to use for bar chart plots with [createHistogram](#page-16-1).

#### See Also

[computeHistogram](#page-6-1), [createHistogram](#page-16-1)

```
# Compute average team season era, walks, and hits for each decade starting with 1980
computeBarchart(channel=conn, "teams_enh", "teamid team",
               aggregates=c("avg(era) era", "avg(bb) bb", "avg(h) h"),
               where="yearid >=1980", by=c("decadeid"))
# multipe aggregates in the same bar chart (with melt)
bc = computeBarchart(channel=conn, tableName="pitching_enh", category="teamid",
                   aggregates=c("AVG(era) era", "AVG(whip) whip"), withMelt=TRUE,
                   where="yearid >= 2000 and lgid='AL'")
```

```
# adding facets by decadeid
bc = computeBarchart(channel=conn, tablelName="pitching_enh", category="teamid",
                     aggregates=c("AVG(era) era", "AVG(whip) whip", "AVG(ktobb) ktobb"),
                     where="yearid >= 1990 and lgid='AL'", by="decadeid", withMelt=TRUE)
```
<span id="page-4-0"></span>computeCorrelations *Compute correlation between pairs of columns.*

#### Description

Compute global correlation between all pairs of numeric columns in table. Result includes all pairwise combinations of numeric columns in the table, with optionally limiting columns to those in the parameter include or/and excluding columns defined by parameter except. Limit computation on the table subset defined with where.

#### Usage

```
computeCorrelations(channel, tableName, tableInfo,
  include, except = NULL, where = NULL, test = FALSE)
```
#### Arguments

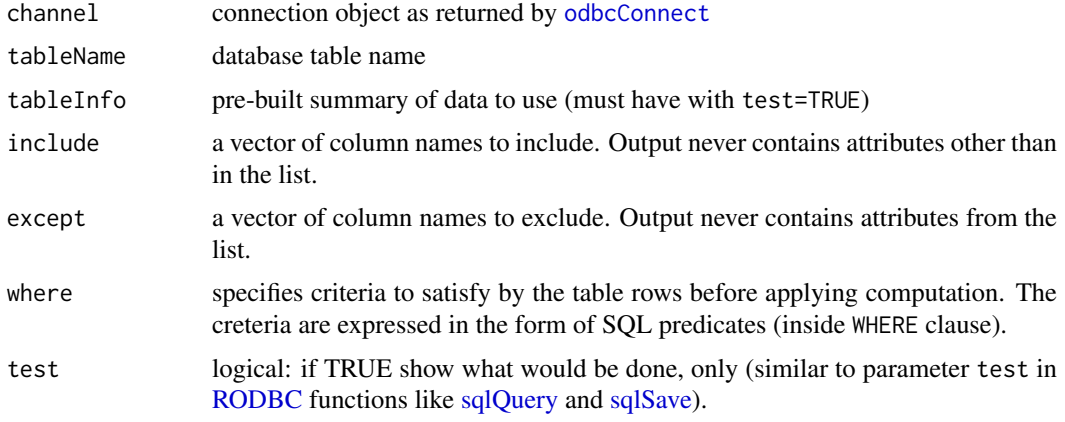

#### Value

data frame with columns:

- *corr* pair of 1st and 2d columns "column1:column2"
- *value* computed correlation value
- *metric1* name of 1st column
- *metric2* name of 2d column
- *sign* correlation value sign sign(value) (-1, 0, or 1)

Note that while number of correlations function computes is choose(N, 2), where N is number of table columns specified, resulting data frame contains twice as many rows by duplicating each correlation value with swaped column names (1st column to 2d and 2d to 1st positions). This makes resulting data frame symmetrical with respect to column order in pairs and is necessary to correctly visualize correlation matrix with [createBubblechart](#page-13-1).

#### See Also

[createBubblechart](#page-13-1) and [showData](#page-31-1).

#### <span id="page-5-0"></span>Examples

```
cormat = computeCorrelations(channel=conn, "pitching_enh", sqlColumns(conn, "pitching_enh"),
                        include = c('w','l','cg','sho','sv','ipouts','h','er','hr','bb',
                                         'so','baopp','era','whip','ktobb','fip'),
                             where = "decadeid = 2000", test=FALSE)
# remove duplicate correlation values (no symmetry)
cormat = cormat[cormat$metric1 < cormat$metric2, ]
```
<span id="page-5-1"></span>computeHeatmap *Compute 2-dimensional multi-layered matrix for heat map visualizations.*

#### Description

Compute aggregate value(s) across two category classes represented by the table columns dimension1 and dimension2. Resulting data frame represents 2-dimensional multi-layered matrix where each layer comprises values from single aggregate. Category columns usually are of character, temporal, or discrete types. Values are aggregates computed across category columns utilizing SQL GROUP BY <dimension1>, <dimension2>. Aggregate formula may use any SQL expressions allowed with the GROUP BY as defined above. Results are usually fed into [createHeatmap](#page-14-1) for heat map visualizations. If defined, parameter by expands grouping columns to be used with heat maps with faceting.

#### Usage

```
computeHeatmap(channel, tableName, dimension1,
 dimension2, aggregates = "COUNT(*) cnt",
  aggregateFun = NULL, aggregateAlias = NULL,
 dimAsFactor = TRUE, withMelt = FALSE, where = NULL,
 by = NULL, test = FALSE)
```
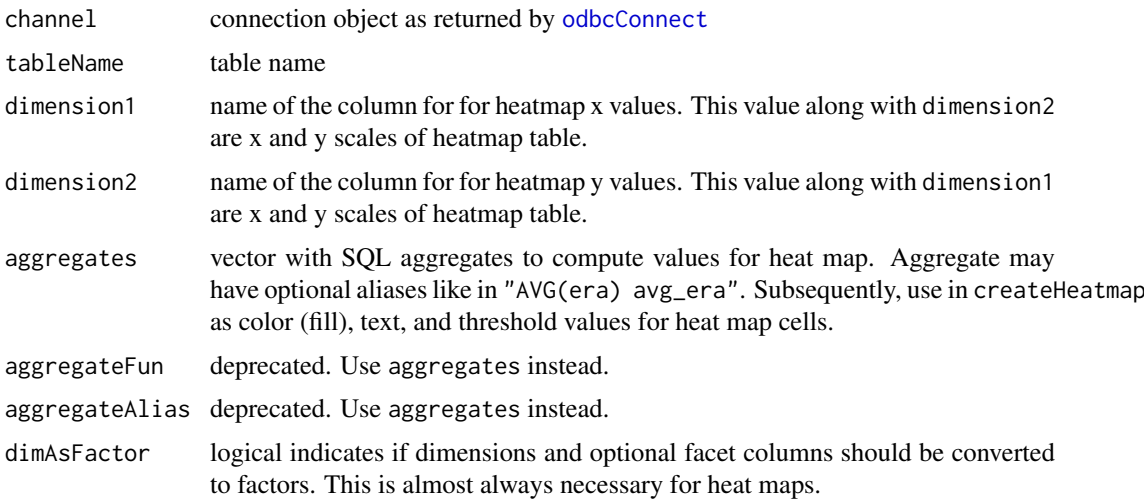

<span id="page-6-0"></span>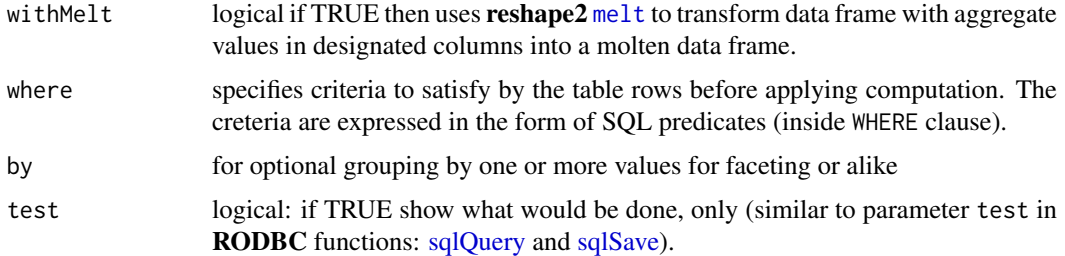

#### Details

Result represents 2-dimensional matrix with as many data layers as there were aggregates computed. Additionally more layers defined with parameter by support facets.

#### Value

Data frame representing 2-dimensional multi-layered matrix to use with [createHeatmap](#page-14-1). Matrix has as many layers as there are aggregates computed. If by defined, data frame contains multiple matrices for each value(s) from the column(s) in by (to support facets). When withMelt TRUE function [melt](#page-0-0) applies transforming data frame and columns with aggregate values for easy casting: expands number of rows and replaces all aggregate columns with two: variable and value.

#### See Also

[createHeatmap](#page-14-1)

#### Examples

```
hm = computeHeatmap(conn, "teams_enh", 'franchid', 'decadeid', 'avg(w) w',
                    where="decadeid >= 1950")
hm$decadeid = factor(hm$decadeid)
createHeatmap(hm, 'decadeid', 'franchid', 'w')
# with diverging color gradient
hm = computeHeatmap(conn, "teams_enh", 'franchid', 'decadeid', 'avg(w-l) wl',
                   where="decadeid >= 1950")
hm$decadeid = factor(hm$decadeid)
createHeatmap(hm, 'decadeid', 'franchid', 'wl', divergingColourGradient = TRUE)
```
<span id="page-6-1"></span>computeHistogram *Compute histogram distribution of the column.*

#### **Description**

Compute histogram of the table column in Aster by mapping its value to bins based on parameters specified. When column is of numeric or temporal data type it uses map-reduce histogram function over continuous values. When column is categorical (character data types) it defers to [computeBarchart](#page-2-1) that uses SQL aggregate COUNT( $\star$ ) with GROUP BY <column>. Result is a data frame to visualize as bar charts (see creating visualizations with [createHistogram](#page-16-1)).

## <span id="page-7-0"></span>Usage

```
computeHistogram(channel, tableName, columnName,
 tableInfo = NULL, columnFrequency = FALSE,
 binMethod = "manual", binsize = NULL,
 startvalue = NULL, endvalue = NULL, numbins = NULL,
 useIQR = TRUE, datepart = NULL, where = NULL,by = NULL, test = FALSE, oldStyle = FALSE)
```
#### Arguments

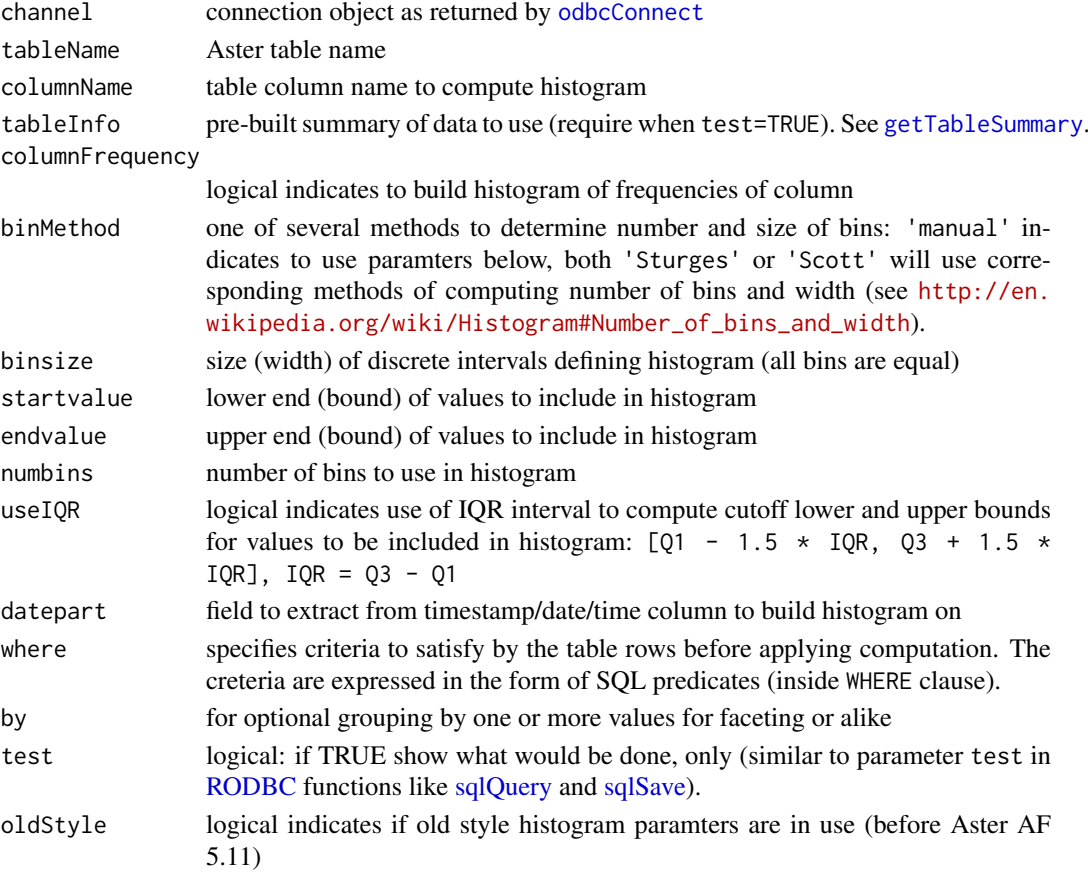

#### See Also

[computeBarchart](#page-2-1) and [createHistogram](#page-16-1)

```
# Histogram of team ERA distribution: Rangers vs. Yankees in 2000s
h2000s = computeHistogram(channel=conn, tableName='pitching_enh', columnName='era',
                         binsize=0.2, startvalue=0, endvalue=10, by='teamid',
                       where="yearID between 2000 and 2012 and teamid in ('NYA','TEX')")
createHistogram(h2000s, fill='teamid', facet='teamid',
               title='TEX vs. NYY 2000-2012', xlab='ERA', ylab='count',
               legendPosition='none')
```
<span id="page-8-0"></span>

#### Description

Outputs coefficients of the linear model fitted to Aster table according to the formula expression containing column names. The zeroth coefficient corresponds to the slope intercept. R formula expression with column names for response and predictor variables is exactly as in [lm](#page-0-0) function (though less features supported).

#### Usage

```
computeLm(channel, tableName, expr, where = NULL,
  test = FALSE)
```
#### Arguments

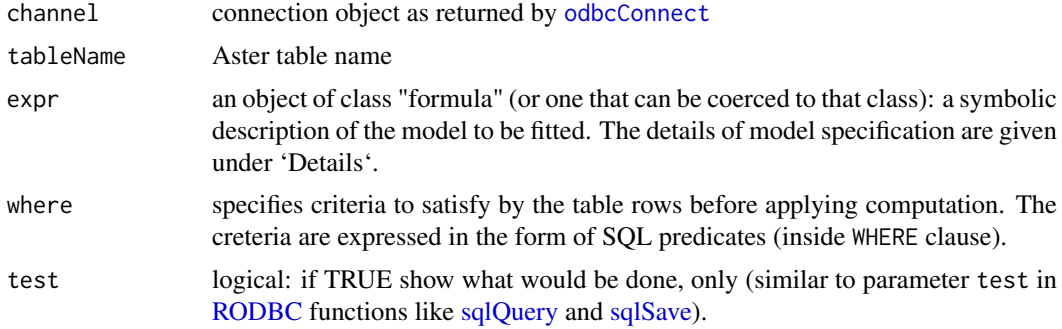

#### Details

Models for computeLm are specified symbolically. A typical model has the form response  $\sim$  terms where response is the (numeric) column and terms is a series of column terms which specifies a linear predictor for response. A terms specification of the form first + second indicates all the terms in first together with all the terms in second with duplicates removed. A specification of the form first:second and first\*second (interactions) are not supported yet.

#### Value

Outputs data frame containing 3 columns:

coefficient\_name name of predictor table column, zeroth coefficient name is "0"

coefficient\_index index of predictor table column starting with 0

value coefficient value

#### Examples

model1 = computeLm(channel=conn, tableName="batting\_enh", expr= ba  $\sim$  rbi + bb + so)

<span id="page-9-1"></span><span id="page-9-0"></span>computePercentiles *Compute percentiles of column values.*

#### Description

Compute percentiles including boxplot quartiles across values of column columnName. Multiple sets of percentiles achieved with the parameter by. Vector by may contain arbitrary number of column names: the percentiles are computed for each combination of values from these columns. Remember that when using computed quartiles with function [createBoxplot](#page-11-1) it can utilize up to 3 columns by displaying them along the x-axis and inside facets.

## Usage

```
computePercentiles(channel, tableName, columnName,
 percentiles = c(0, 5, 10, 25, 50, 75, 90, 95, 100),
 by = NULL, where = NULL, stringsAsFactors = FALSE,
 test = FALSE)
```
#### Arguments

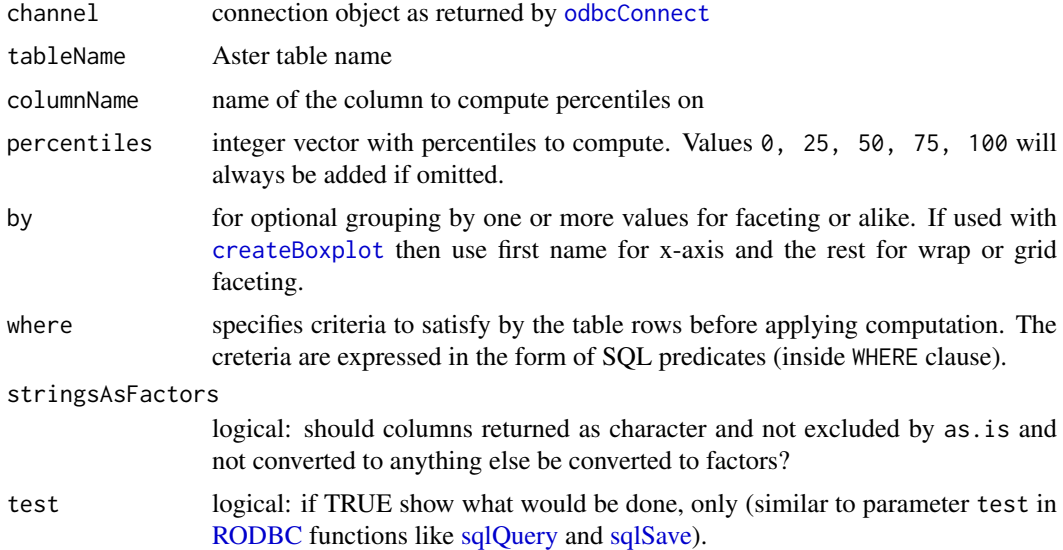

```
# ipouts percentiles for pitching ipouts for AL in 2000s
ipop = computePercentiles(conn, "pitching", "ipouts",
                          where = "lgid = 'AL' and yearid >= 2000")
# ipouts percentiles by league
ipopLg = computePercentiles(conn, "pitching", "ipouts", by="lgid")
```
<span id="page-10-0"></span>

#### Description

Draws a sample of rows from the table randomly. The function offers two sampling schemes: - a simple binomial (Bernoulli) sampling on a row-by-row basis with given sample rate(s) - sampling a given number of rows without replacement The sampling can be applied to the entire table or can be refined with conditions.

#### Usage

```
computeSample(channel, tableName, sampleFraction,
  sampleSize, include = NULL, except = NULL,
 where = NULL, as.is = FALSE, stringsAsFactors = FALSE,
  test = FALSE)
```
#### Arguments

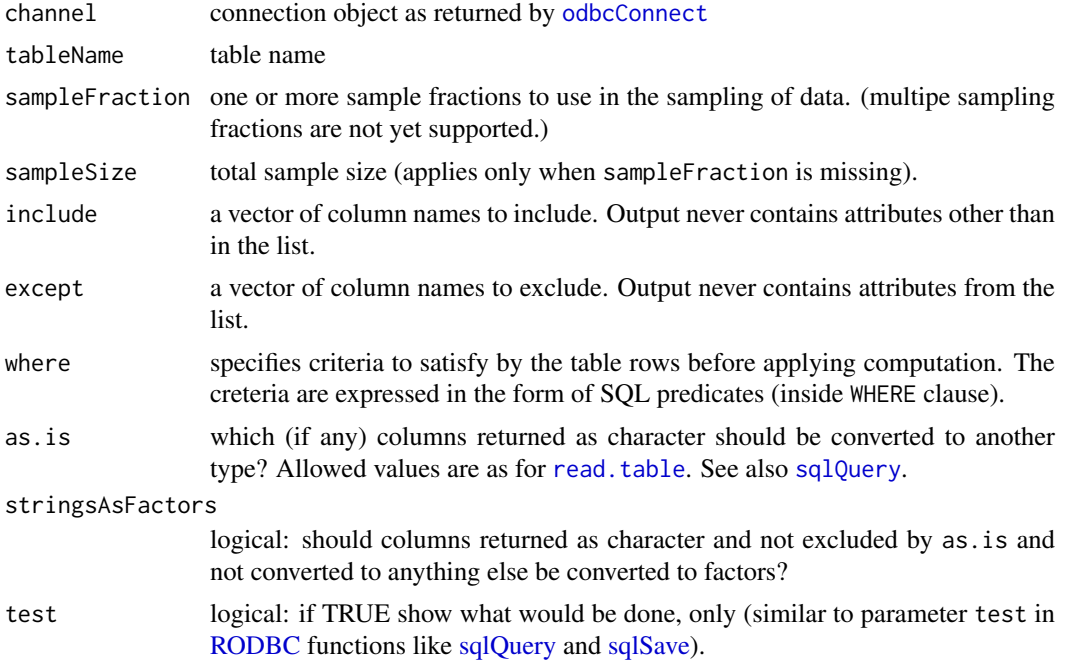

```
batters = computeSample(conn, "batting", sampleFraction=0.01)
dim(batters)
pitchersAL = computeSample(conn, "pitching", sampleSize=1000,
                           where="lgid = 'AL'")
dim(ptichersAL)
```
<span id="page-11-1"></span><span id="page-11-0"></span>createBoxplot *Create box plot.*

#### Description

Create box plot visualization using quartiles calculated with [computePercentiles](#page-9-1). The simplest case without x value displays single boxplot from the single set of percentiles. To plot multiple box plots and multiple or single box plots with facets use parameters x and/or facet.

#### Usage

```
createBoxplot(data, x = NULL, fill = x, useIQR = FALSE,facet = NULL, ncol = 1, facetScales = "fixed",
  paletteValues = NULL, palette = "Set1",
  title = paste("Boxplots", ifelse(is.null(x), NULL, paste("by", x))),
  xlab = x, ylab = NULL, legendPosition = "right",
  coordFlip = FALSE, baseSize = 12, baseFamily = "sans",
  defaultTheme = theme_bw(base_size = baseSize, base_family = baseFamily),
  then <math>Extra = NULL</math>)
```
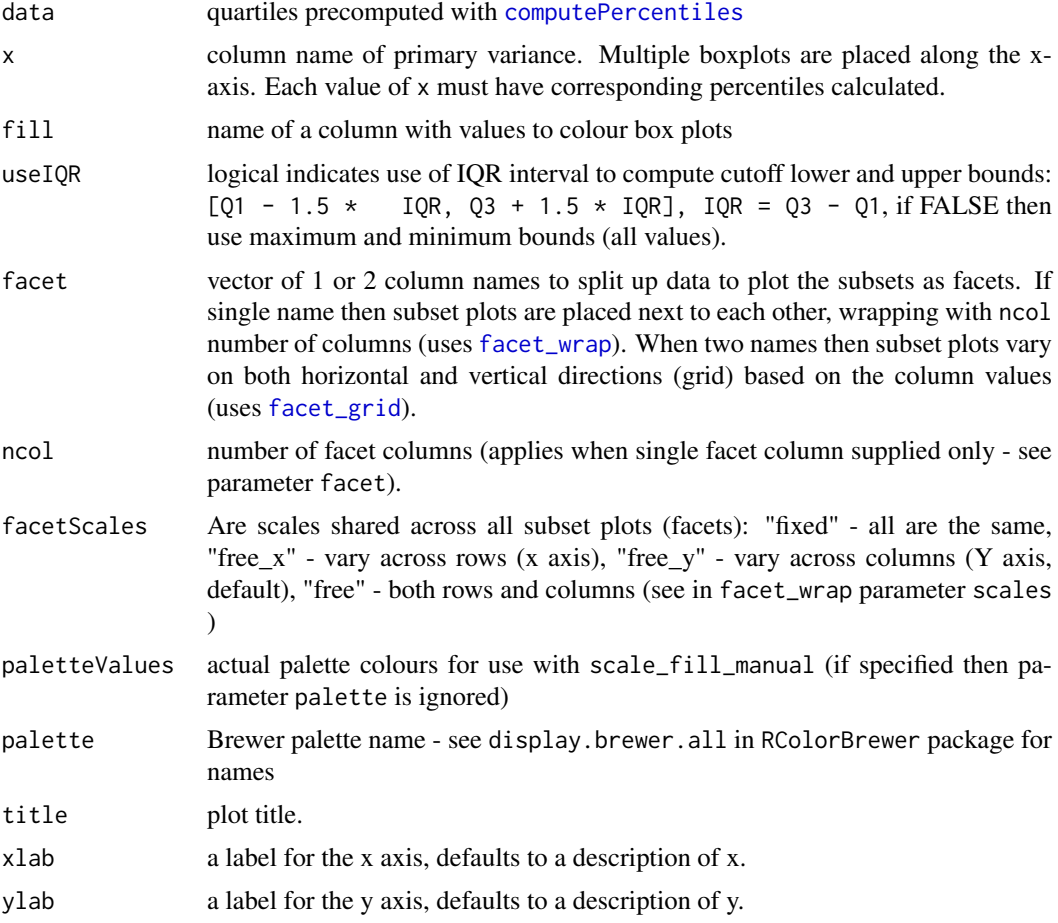

#### <span id="page-12-0"></span>createBoxplot 13

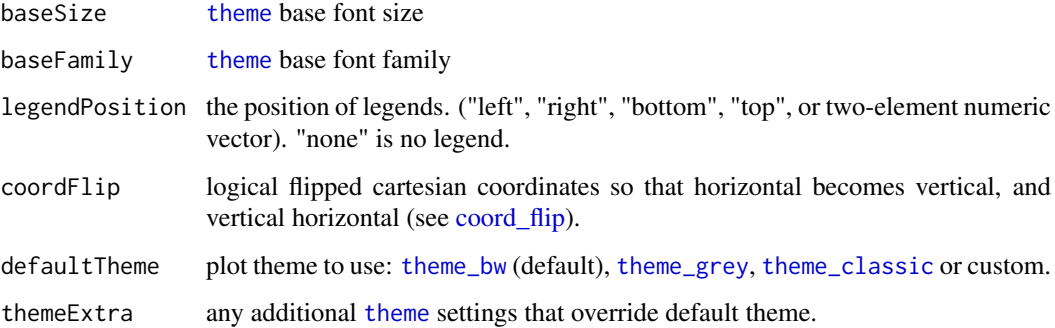

#### Details

Multiple box plots: x is a name of variable where each value corresponds to a set of percentiles. The boxplots will be placed along the x-axis. Simply use [computePercentiles](#page-9-1) with parameter by="name to be passed in x variable".

Facets: facet vector contains one or two names of vairables where each combination of values corresponds to a set of percentiles. The boxplot(s) will be placed inside separate sections of the plot (facets). Both single boxplot (without variable x and with one) are supported.

Usually, with multiple percentile sets varying along single value use parameter x and add facets on top. The exception is when scale of percentile values differs between each boxplot. Then omit parameter x and use facet with facetScales='free\_y'.

#### See Also

[computePercentiles](#page-9-1) for computing boxplot quartiles

```
# boxplot of pitching ipouts for AL in 2000s
ipop = computePercentiles(conn, "pitching", "ipouts")
createBoxplot(ipop)
# boxplots by the league of pitching ipouts
ipopLg = computePercentiles(conn, "pitching", "ipouts", by="lgid")
createBoxplot(ipopLg, x="lgid")
# boxplots by the league with facet yearid of pitching ipouts in 2010s
ipopLgYear = computePercentiles(conn, "pitching", "ipouts", by=c("lgid", "yearid"),
                                where = "yearid >= 2010")
createBoxplot(ipopLgYear, x="lgid", facet="yearid", ncol=3)
# boxplot with facets only
bapLgDec = computePercentiles(conn, "pitching_enh", "ba", by=c("lgid", "decadeid"),
                              where = "lgid in ('AL','NL')")
createBoxplot(bapLgDec, facet=c("lgid", "decadeid"))
```
<span id="page-13-1"></span><span id="page-13-0"></span>createBubblechart *Create Bubble Chart type of plot.*

#### Description

Create a bubble chart that utilizes three dimensions of data. It is a variation of the scatter plot with data points replaced with shapes ("bubbles"): x and y are bubble location and z is its size. It can optionally assign data points labels and fill shapes with colors.

#### Usage

```
createBubblechart(data, x, y, z, label = z, fill = NULL,
  facet = NULL, ncol = 1, facetScales = "fixed",xlim = NULL, baseSize = 12, baseFamily = "sans",
  shape = 21, shapeColour = "black", scaleSize = TRUE,
  shapeSizeRange = c(3, 10), shapeMaxSize = 100,
  paletteValues = NULL, palette = "Set1",
  title = paste("Bubble Chart by", fill), xlab = x,
  ylab = y, labelSize = 5, labelFamily = "",
  labelFontface = "plain", labelColour = "black",
  labelVJust = 0.5, labelHJust = 0.5, labelAlpha = 1,
  labelAngle = 0, legendPosition = "right",
  defaultTheme = theme_bw(base_size = baseSize, base_family = baseFamily),
  then <math>Extra = NULL</math>)
```
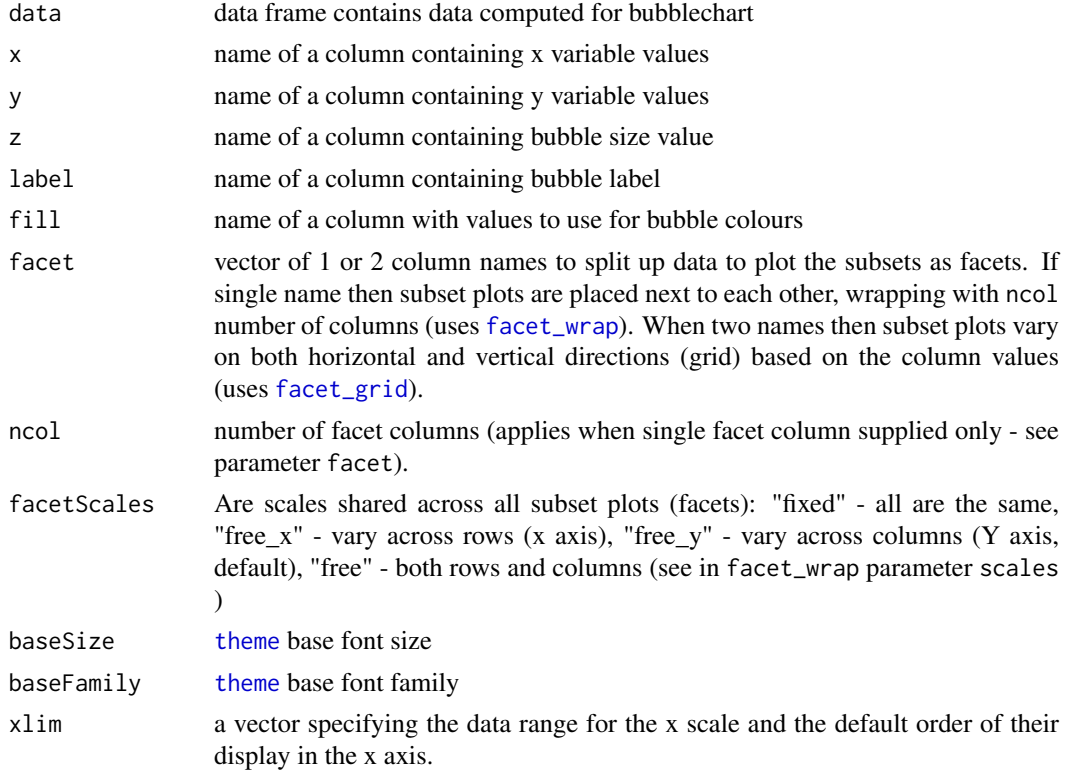

## <span id="page-14-0"></span>createHeatmap 15

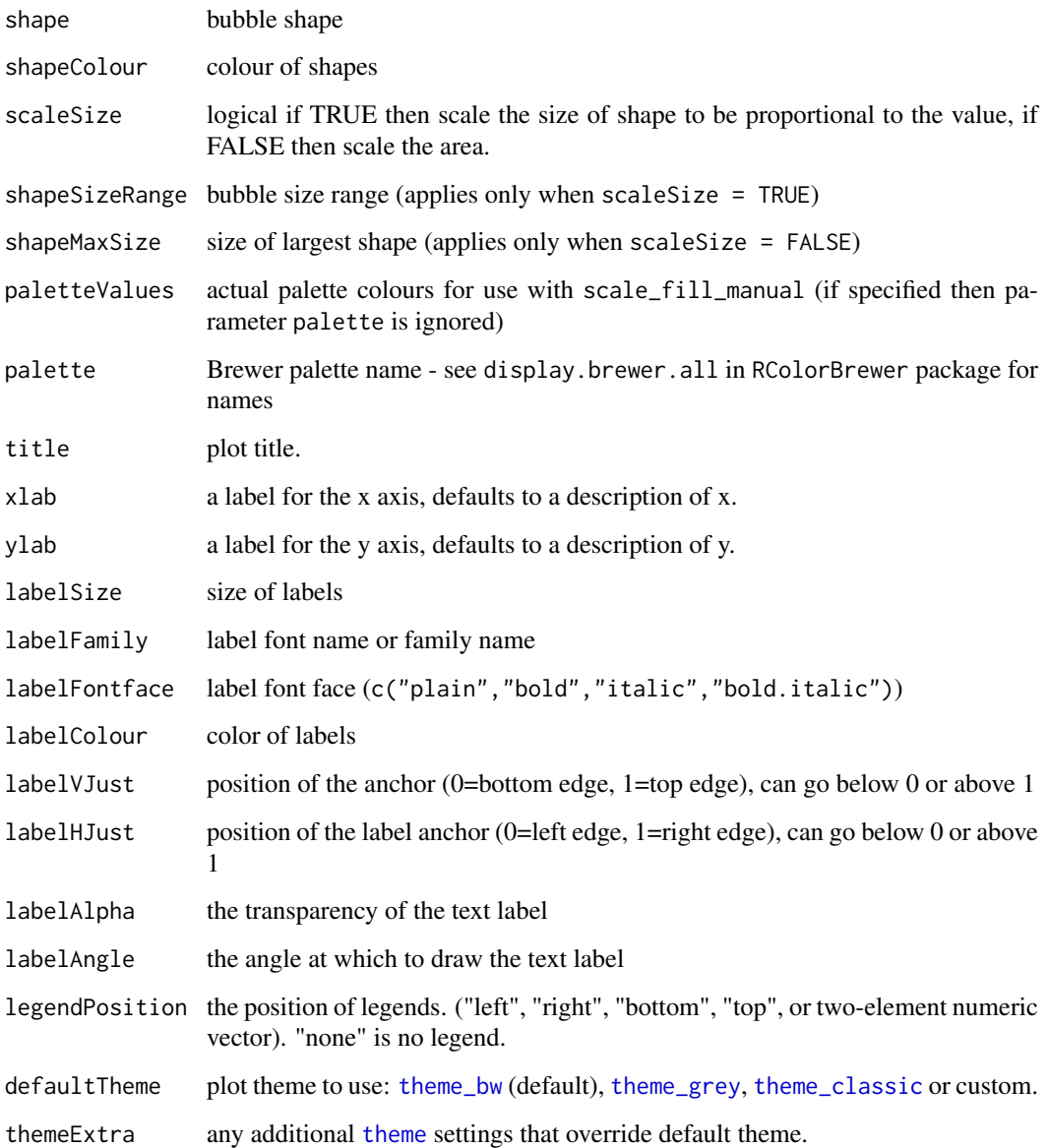

## See Also

[computeAggregates](#page-1-1) computes data for the bubble chart.

<span id="page-14-1"></span>createHeatmap *Create Heat Map type of plot.*

## Description

Create heat map visualization of 2D matrix from the data frame data pre-computed with [computeHeatmap](#page-5-1).

## Usage

```
createHeatmap(data, x, y, fill, facet = NULL, ncol = 1,
 baseSize = 12, baseFamily = "sans",
 thresholdValue = NULL, thresholdName = fill,
 text = FALSE, textFill = fill, percent = FALSE,
 digits = ifelse(percent, 2, 4),
 divergingColourGradient = FALSE,
 lowGradient = ifelse(divergingColourGradient, muted("red"), "#56B1F7"),
 midGradient = "white",
 highGradient = ifelse(divergingColourGradient, muted("blue"), "#132B43"),
 title = paste("Heatmap by", fill), xlab = x, ylab = y,
 legendPosition = "right",
 defaultTheme = theme_bw(base_size = baseSize, base_family = baseFamily),
  themeExtra = NULL
```
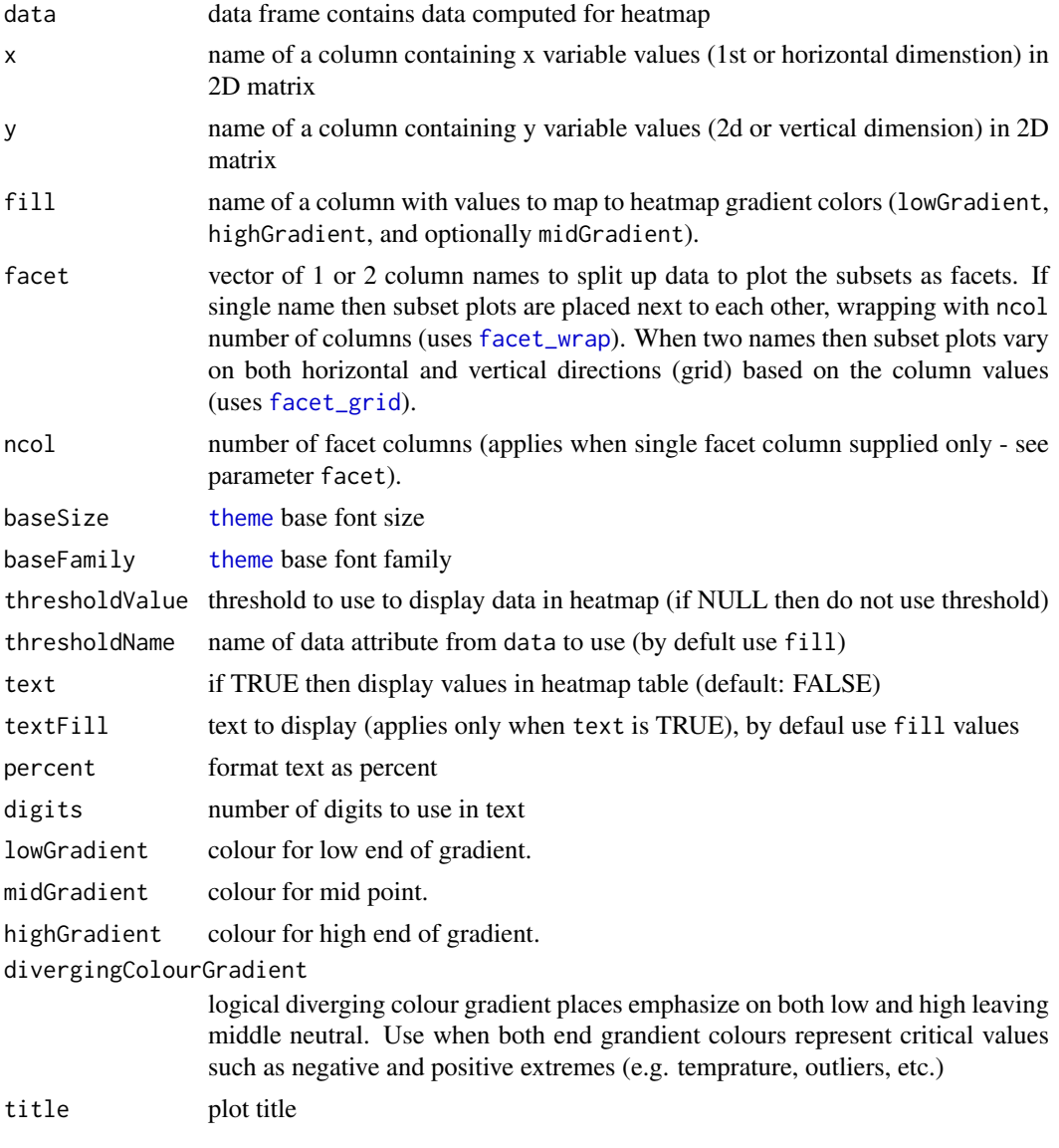

<span id="page-15-0"></span>

#### <span id="page-16-0"></span>createHistogram 17

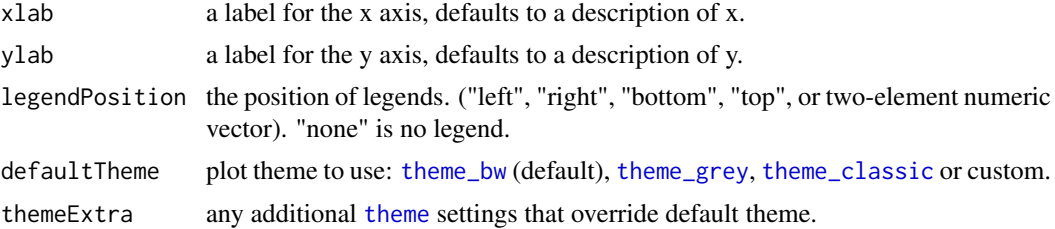

#### See Also

[computeHeatmap](#page-5-1) for computing data for heat map

<span id="page-16-1"></span>createHistogram *Create histogram type of plot.*

#### Description

Create histogram plot from the pre-computed distribution of data. Parameter data is a data frame containing intervals (bins) and counts obtained using [computeHistogram](#page-6-1) or [computeBarchart](#page-2-1)).

## Usage

```
createHistogram(data, x = "bin_start", y = "bin_count",
  fill = NULL, position = "dodge", facet = NULL,ncol = 1, facetScales = "free_y", baseSize = 12,
 baseFamily = "", xlim = NULL, breaks = NULL,
  text = FALSE, percent = FALSE, digits = 0,
  textVJust = -2, mainColour = "black",
  fillColour = "grey", scaleGradient = NULL,
  paletteValues = NULL, palette = "Set1", trend = FALSE,
  trendLinetype = "solid", trendLinesize = 1,
  trendLinecolour = "black",
  title = paste("Histgoram by", fill), xlab = x,
  ylab = y, legendPosition = "right", coordFlip = FALSE,
  defaultThene = theme_bw(base_size = baseSize, base-family = baseFamily),
  themeExtra = NULL)
```
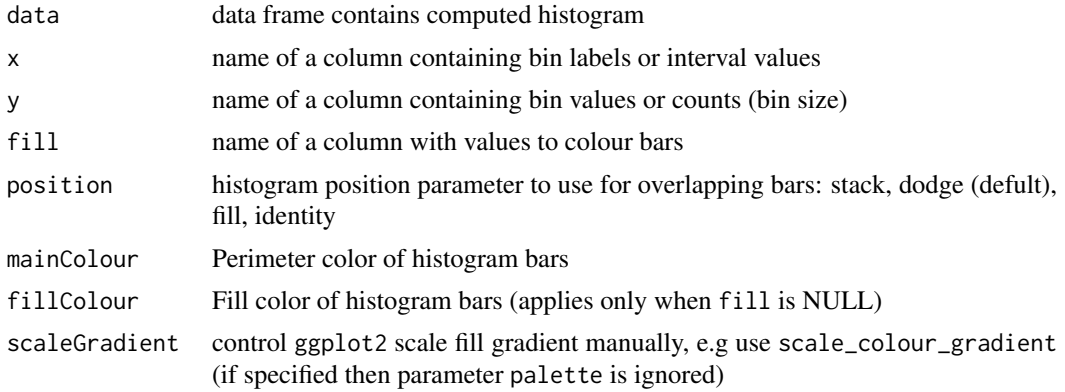

<span id="page-17-0"></span>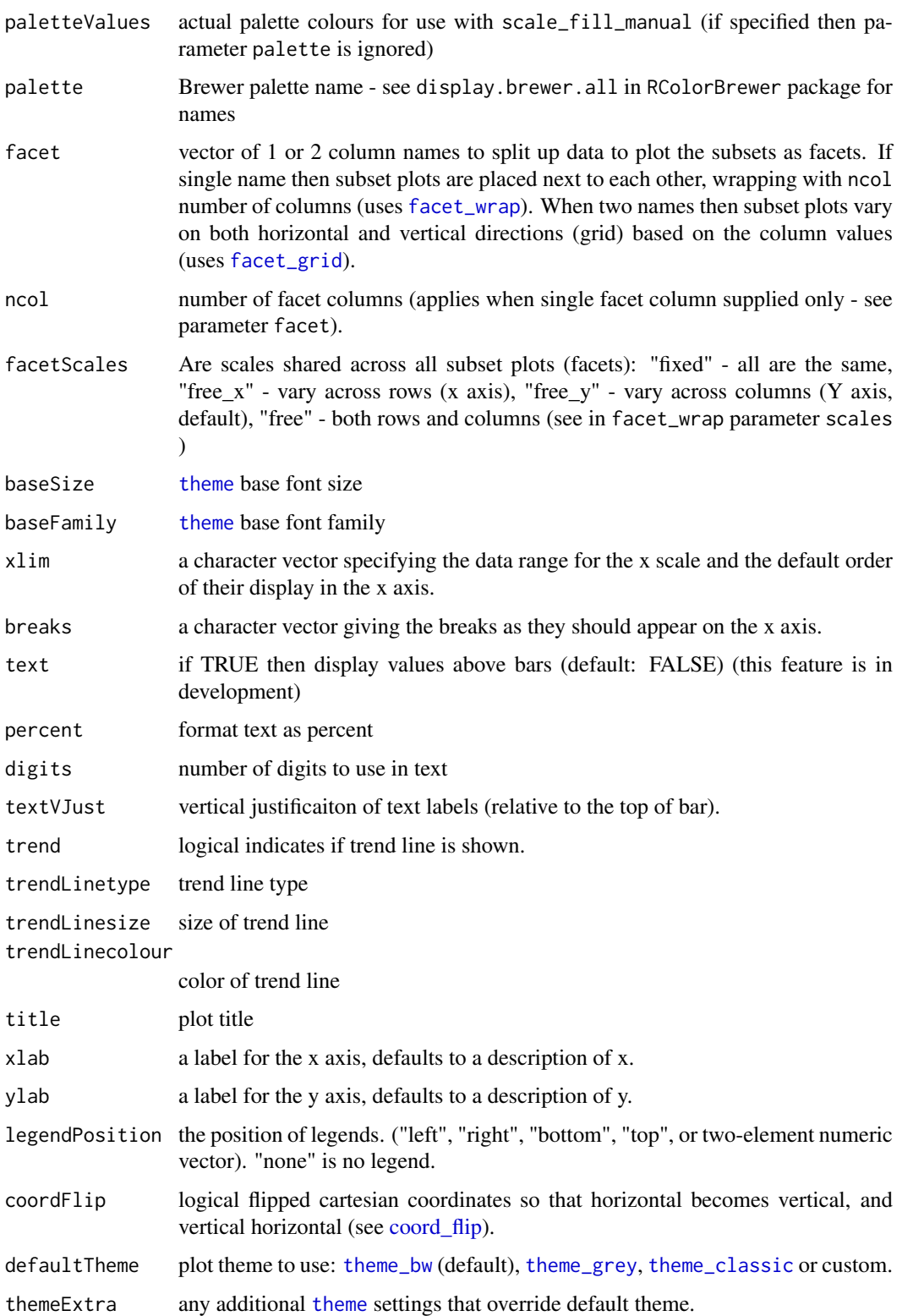

## See Also

[computeHistogram](#page-6-1) and [computeBarchart](#page-2-1) to compute data for histogram

#### <span id="page-18-0"></span> $\emph{createMap}$  19

#### Examples

```
# AL teams pitching stats by decade
bc = computeBarchart(channel=conn, tableName="pitching_enh", category="teamid",
                     aggregates=c("AVG(era) era", "AVG(whip) whip", "AVG(ktobb) ktobb"),
                     where="yearid >= 1990 and lgid='AL'", by="decadeid", withMelt=TRUE)
createHistogram(bc, "teamid", "value", fill="teamid",
                facet=c("variable", "decadeid"),
                legendPosition="bottom",
                title = "AL Teams Pitching Stats by decades (1990-2012)",
                themeExtra = guides(fill=guide_legend(nrow=2)))
# AL Teams Average Win-Loss Difference by Decade
franchwl = computeBarchart(conn, "teams_enh", "franchid",
                           aggregates=c("AVG(w) w", "AVG(1) l", "AVG(w-1) w!"),by="decadeid",
                           where="yearid >=1960 and lgid = 'AL'")
createHistogram(franchwl, "decadeid", "wl", fill="franchid",
                facet="franchid", ncol=5, facetScales="fixed",
                legendPosition="none",
                trend=TRUE,
                title="Average W-L difference by decade per team (AL)",
                ylab="Average W-L")
# Histogram of team ERA distribution: Rangers vs. Yankees in 2000s
h2000s = computeHistogram(channel=conn, tableName='pitching_enh', columnName='era',
                          binsize=0.2, startvalue=0, endvalue=10, by='teamid',
                        where="yearID between 2000 and 2012 and teamid in ('NYA','TEX')")
createHistogram(h2000s, fill='teamid', facet='teamid',
                title='TEX vs. NYY 2000-2012', xlab='ERA', ylab='count',
                legendPosition='none')
```
createMap *Locate map, geocode data, then plot both.*

#### Description

createMap is a smart function that places data artifact on the map. If necessary it geocodes the data, locates map that fits all data artifacts, and plots the map with the data shapes sized and colored using metrics.

```
createMap(data, maptype = "terrain",
  mapColor = c("color", "bw"),
  source = c("google", "osm", "stamen", "cloudmade"),
 location = NULL, locator = "center",
 boxBorderMargin = 10, zoom = NULL, locationName = NULL,
  lonName = "LONGITUDE", latName = "LATITUDE",
```
 $20$  createMap

```
metricName = NULL, labelName = NULL,
scaleRange = c(1, 6), shapeColor = "red",textColour = "black", textFamily = "mono",
textFace = "plain", textSize = 4, facet = NULL,
ncol = 1, facetScales = "fixed",
geocodeFun = memoise(geocode), getmapFun = get_map,
urlonly = FALSE, api_key = NULL, baseSize = 12,
baseFamily = "sans", title = NULL,
legendPosition = "right",
defaultTheme = theme_bw(base_size = baseSize),
themeExtra = NULL)
```
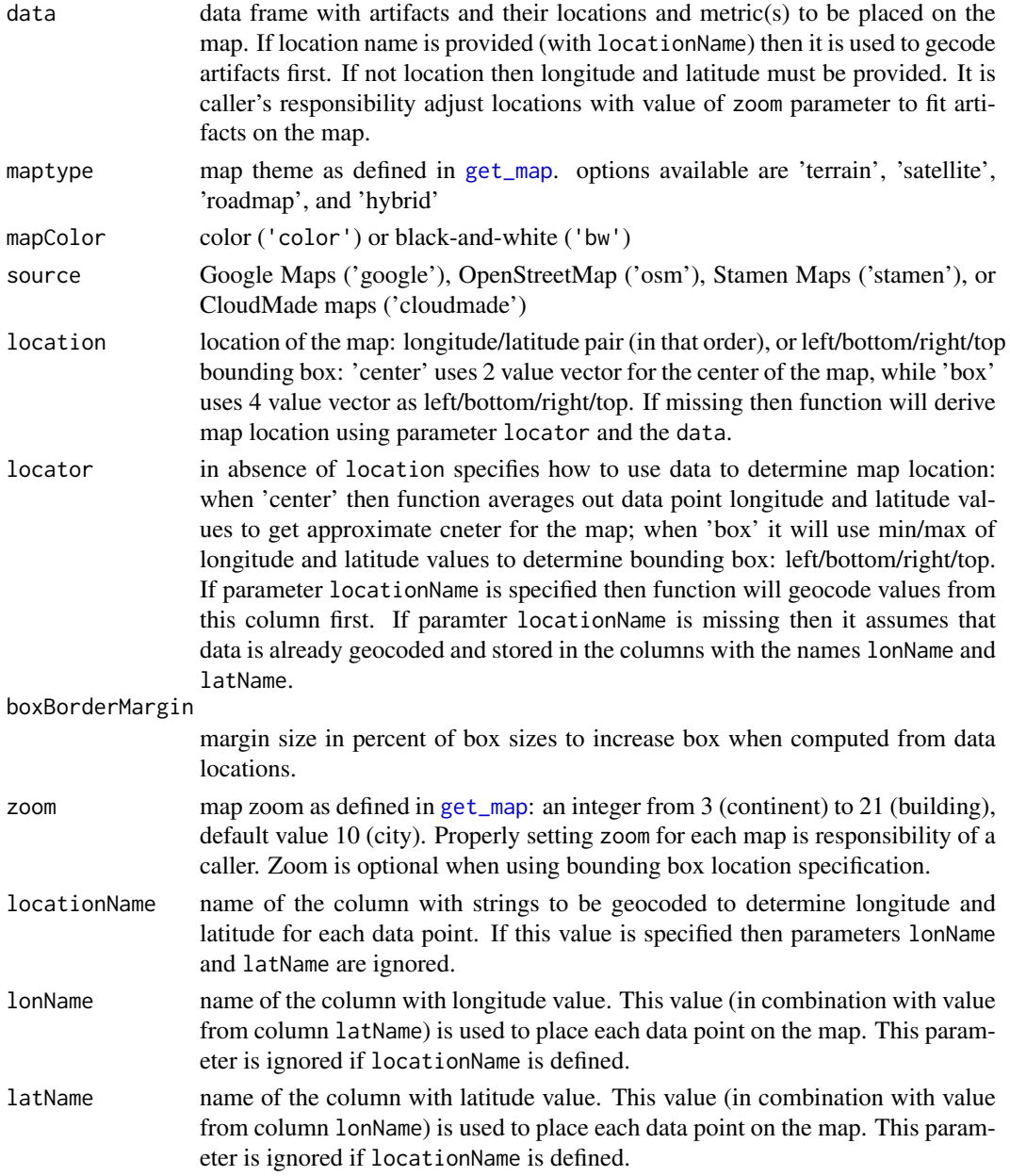

<span id="page-19-0"></span>

<span id="page-20-0"></span>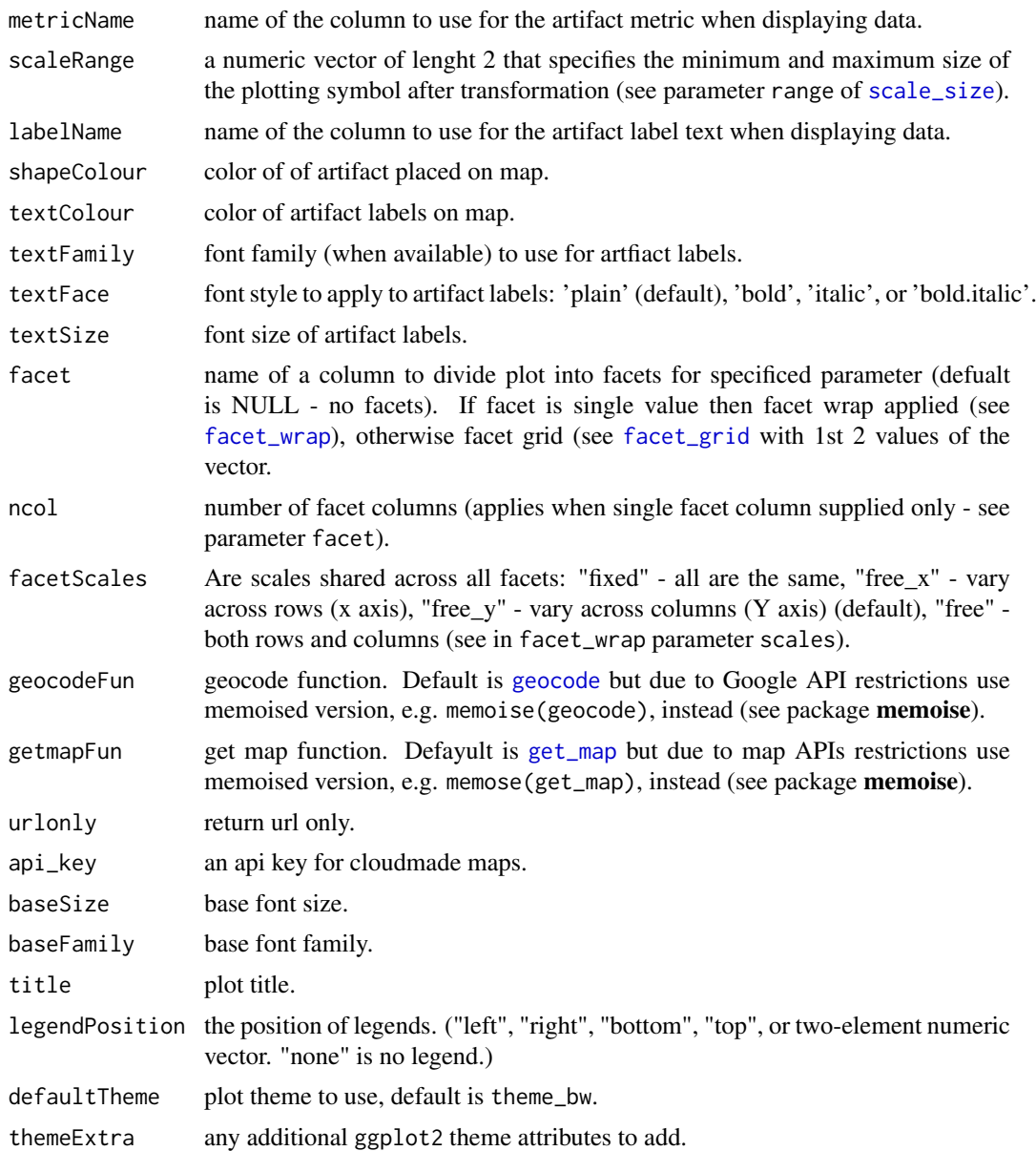

#### Details

Geocoding: If parameter locationName is missing then no geocoding is possible. In that case parameters lonName and latName must contain names of columns with longitude and latitude information assigned to each data artifact (data point). If parameter locationName is defined then geocoding attempts to use values from the column with this name. Function geocodeFun specifies geocoding function (with default [geocode](#page-0-0) from [ggmap](#page-0-0) package). To speed up processing and avoid hitting global limit on Google Map API use memoised version of this function: memoise(geocode) (see [memoise](#page-0-0)).

Map Locating: Function operates in 2 modes: explicit map location mode and implicit mode. In explicit mode value location locates the map using one of two supported formats. If it is a 2 value vector then it contains a center of the map. If it is 4-value vector then it contains bounding box coordinates: left/bottom/right/top. In implicit mode, when location is missing, fuction uses parameters locator and data to locate the map. If locator is equal to 'center' then it centers map by averaging longitude and latitude values of all data artifacts. If locator is equal to 'box' then it determines min/max values of longitutude and latitude of all data artifacts and locates the map by corresponding bounding box. Note that both modes support require explicit parameter zoom if applicable.

Map Types: variety of map avaiable are from several public sources: google, OpenStreetMap, Stamen, and CloudMade maps. The options and terms for each are different. For example, not all sources support both color and black-and-white options, or map types terrain, satellite, roadmap or hybrid. Note that in most cases by using Google source you are agreeing to the Google Maps API Terms of Service at https://developers.google.com/maps/terms.

Shapes: data artifacts are shapes placed over the map. Their size is scaled using values in metricName column and their location is determined either by geocoding values from locationName column or with longitude and latitude values stored in lonName and latName columns.

Labels: If labelName is specified then column with such name contains text labels to place on the map (using the same locations as for the shapes).

#### Examples

```
data = computeAggregates(asterConn, "pitching",
             columns = c("name || ', ' || park teamname", "lgid", "teamid", "decadeid"),
               aggregates = c("min(name) name", "min(park) park", "avg(rank) rank",
                              "avg(attendance) attendance")
               )
geocodeMem = memoise(geocode)
createMap(data=data[data$decadeid>=2000,],
          source = "stamen", maptype = "watercolor", zoom=4,
          facet=c("lgid", "decadeid"),
          locationName='teamname', locationNameBak='park', metricName='attendance',
         labelName='name', shapeColour="blue", scaleRange = c(2,12), textColour="black",
          title='Game Attendance by Decade and League (yearly, 2000-2012)',
          geocodeFun=geocodeMem)
```
createPopPyramid *Create Population Pyramid type of histogram plot.*

#### Description

Create population pyramid type of histogram plot: two back-to-back bar graphs on the same category class (e.g. age) placed on Y-axis and distribution (population) placed on the X-axis. Bar graphs correspond to two distinct groups, e.g. sex (male and female), baseball leagues (AL and NL), or customer types (new customers and established customers).

```
createPopPyramid(data, bin = "bin_start",
  count = "bin_count", divideBy, values = NULL,
  fillColours = c("blue", "red"), mainColour = "black",
  facet = NULL, ncol = 1, facetScales = "fixed",baseSize = 12, baseFamily = "sans",
```
<span id="page-21-0"></span>

```
title = paste("Population Pyramid Histogram by", divideBy),
xlab = bin, ylab = count, legendPosition = "right",
defaultTheme = theme_bw(base_size = baseSize, base_family = baseFamily),
themeExtra = NULL)
```
## Arguments

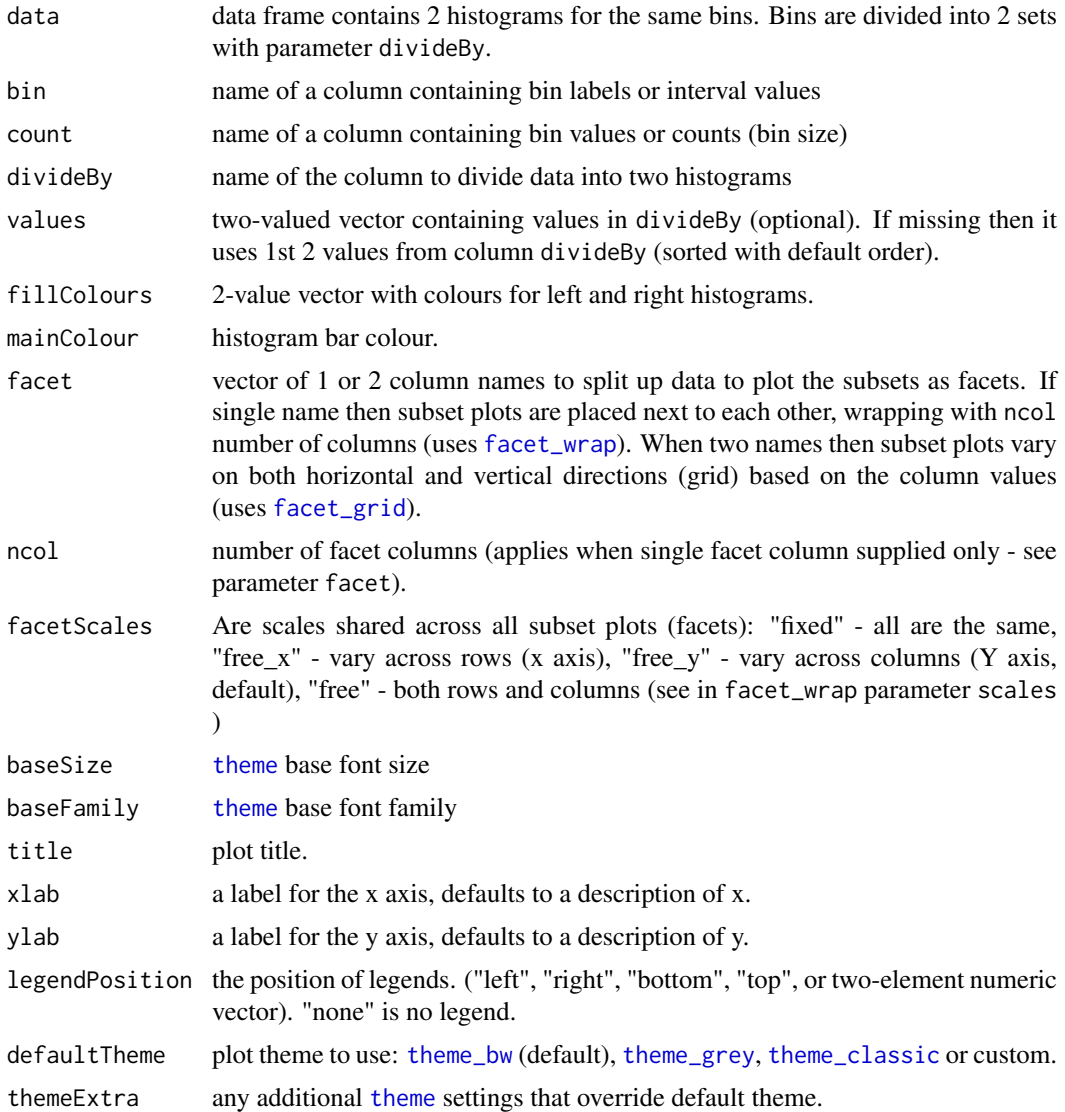

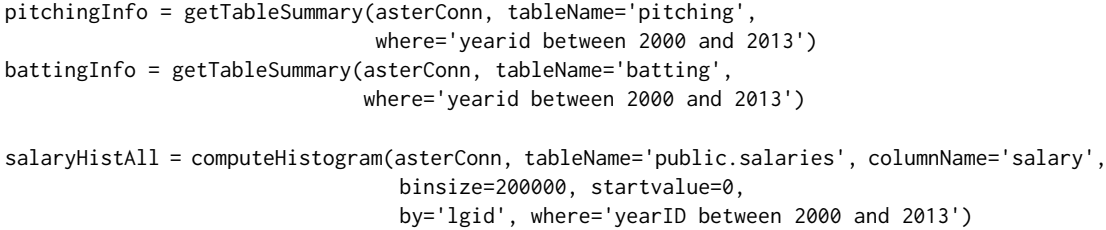

```
createPopPyramid(data=salaryHistAll, bin='bin_start', count='bin_count', divideBy='lgid',
                 values=c('NL','AL'),
                 title="Salary Pyramid by MLB Leagues",
                 xlab='Salary', ylab='Player Count')
salaryHist5Mil = computeHistogram(asterConn, tableName='salaries', columnName='salary',
                                  binsize=100000, startvalue=0, endvalue=5000000,
                                  by='lgid', where='yearID between 2000 and 2013')
createPopPyramid(data=salaryHist5Mil, divideBy='lgid', values=c('NL','AL'),
                 title="Salary Pyramid by MLB Leagues (less 5M only)",
                 xlab='Salary', ylab='Player Count')
eraHist = computeHistogram(asterConn, tableName='pitching', columnName='era',
                           binsize=.1, startvalue=0, endvalue=10,
                           by='lgid', where='yearid between 2000 and 2013')
createPopPyramid(data=eraHist, divideBy='lgid', values=c('NL','AL'),
                 title="ERA Pyramid by MLB Leagues", xlab='ERA', ylab='Player Count')
# Log ERA
eraLogHist = computeHistogram(asterConn, tableName='pitching', columnName='era_log',
                              binsize=.02, startvalue=-0.42021640338318984325,
                              endvalue=2.2764618041732441,
                            by='lgid', where='yearid between 2000 and 2013 and era > 0')
createPopPyramid(data=eraLogHist, divideBy='lgid', values=c('NL','AL'),
                 title="log(ERA) Pyramid by MLB Leagues",
                 xlab='log(ERA)', ylab='Player Count')
# Batting (BA)
battingHist = computeHistogram(asterConn, tableName='batting_enh', columnName='ba',
                               binsize=.01, startvalue=0.01, endvalue=0.51,
                               by='lgid', where='yearid between 2000 and 2013')
createPopPyramid(data=battingHist, divideBy='lgid', values=c('NL','AL'),
               title="Batting BA Pyramid by MLB Leages", xlab='BA', ylab='Player Count')
```
createSlopegraph *Create plot with Slope Graph visualization.*

#### Description

Create plot with Slope Graph visualization.

```
createSlopegraph(data, id, rankFrom, rankTo,
  reverse = TRUE, na.rm = FALSE, scaleFactor = 1,
  fromLabel = rankFrom, toLabel = rankTo,
  title = paste("Slopegraph by", rankTo), baseSize = 12,
  baseFamily = "sans", classLabels = c(rankFrom, rankTo),
  \text{classTextSize} = 12, \text{ colour} = \text{"#999999",}upColour = "#D55E00", downColour = "#009E73",
  highlights = integer(0), lineSize = 0.15,
  textSize = 3.75, panelGridColour = "black",
  panelGridSize = 0.1,
```
#### <span id="page-24-0"></span>createWordcloud 25

```
defaultTheme = theme_classic(base_size = baseSize, base_family = baseFamily),
themeExtra = NULL
```
## Arguments

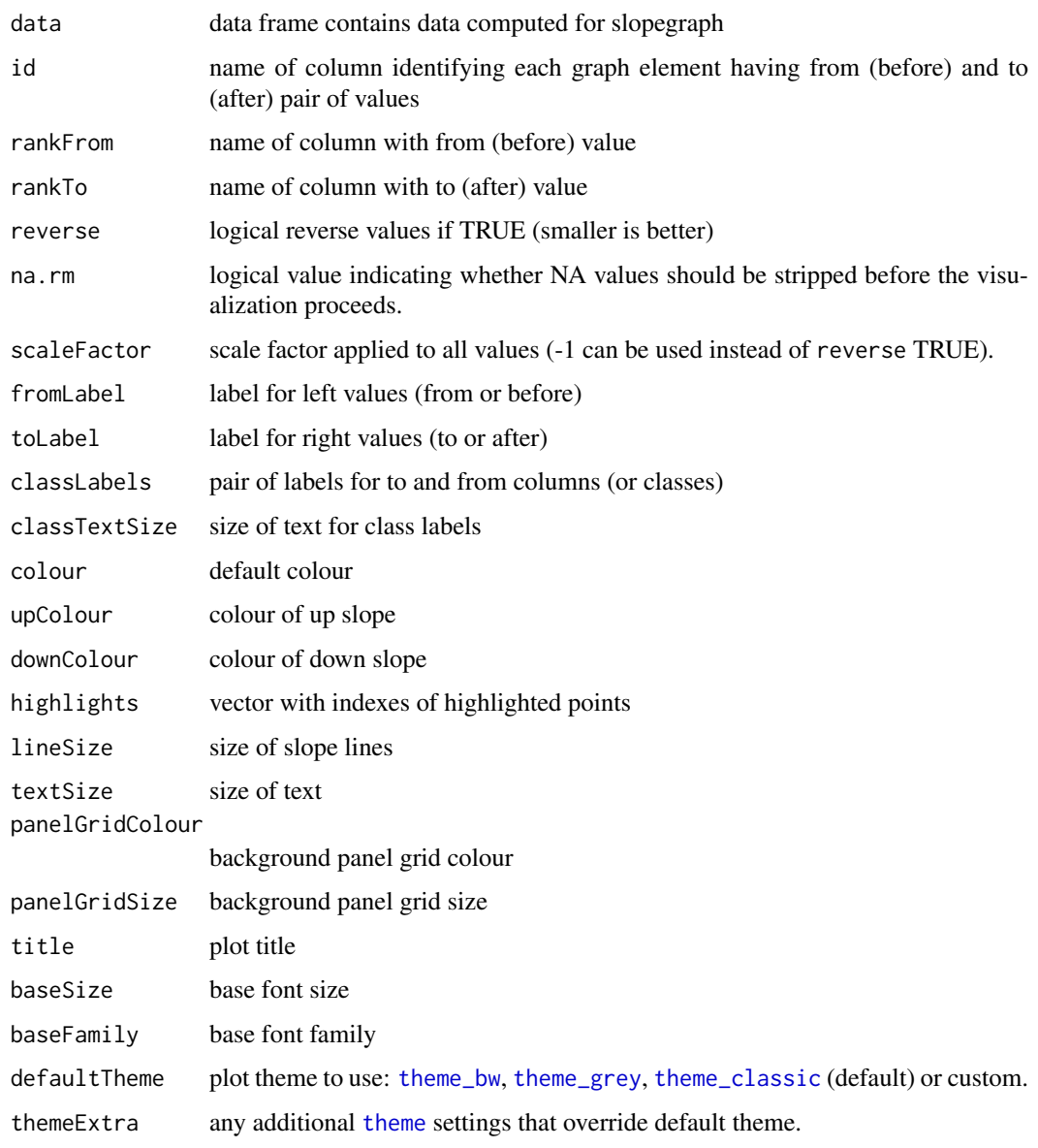

createWordcloud *Create Word Cloud Visualization.*

## Description

Wrapper around [wordcloud](#page-0-0) function that optionally saves graphics to the file of one of supported formats.

#### <span id="page-25-0"></span>Usage

```
createWordcloud(words, freq, title = "Wordcloud",
 scale = c(8, 0.2), minFreq = 10, maxWords = 40,filename,
 format = c("png", "bmp", "jpeg", "tiff", "pdf"),width = 480, height = 480, units = "px",
 palette = brewer.pal(8, "Dark2"), titleFactor = 1)
```
## Arguments

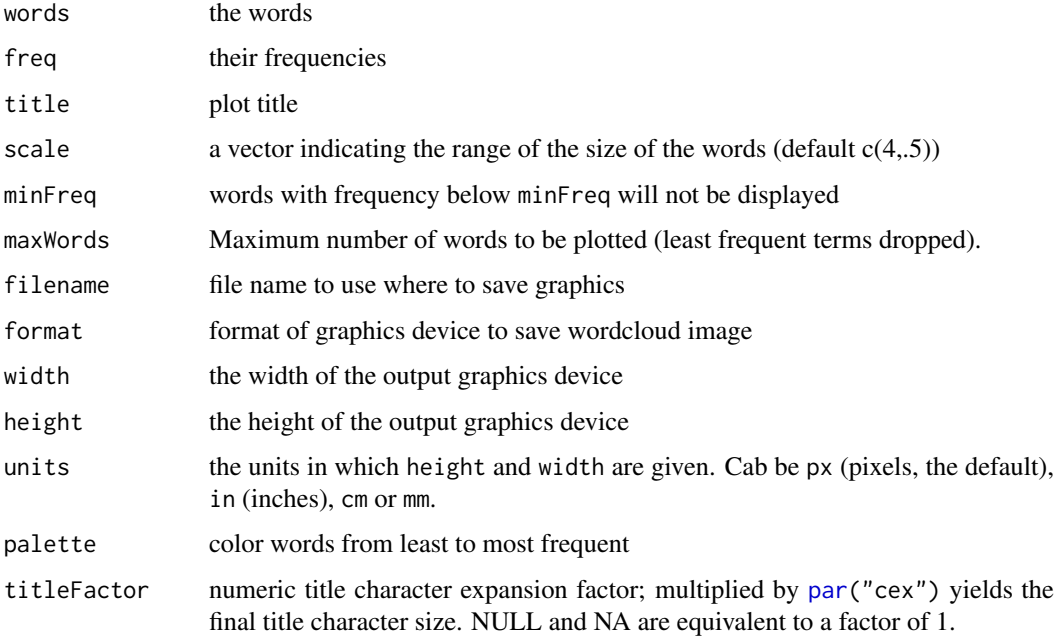

#### Details

Uses base graphics and worldcloud package to create a word cloud (tag cloud) visual reprsentation of for text data. Function uses 2 vectors of equal lengths: one contains list of words and the other has their frequencies.

Resulting graphics is saved in file in one of available graphical formats (png, bmp, jpeg, tiff, or pdf).

Word Cloud visuals apply to any concept that satisfies following conditions: \* each data point (artifact) can be expressed with distinct word or compact text in distinct and self-explanatory fashion and \* it assigns each artifact scalar non-negative metric. Given these two conditions we can use Word Clouds to visualize top, bottom or all artifacts in single word cloud visual.

#### Value

nothing

#### See Also

[wordcloud](#page-0-0)

<span id="page-26-0"></span>getCharacterColumns *Filter character columns.*

## Description

Selects character columns (names or rows) from table info data frame.

## Usage

```
getCharacterColumns(tableInfo, names.only = TRUE,
  include = NULL, except = NULL)
```
#### Arguments

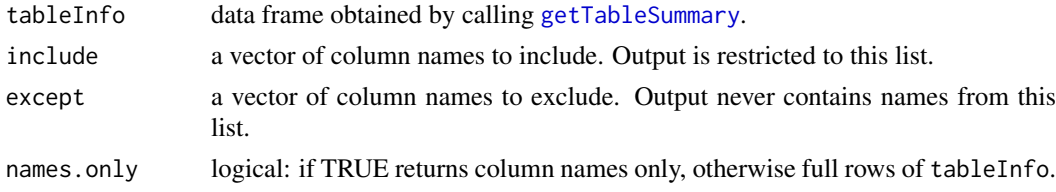

#### See Also

[getTableSummary](#page-29-1)

#### Examples

```
pitchingInfo = getTableSummary(channel=conn, 'pitching_enh')
getCharacterColumns(pitchingInfo)
char_cols_df = getCharacterColumns(pitchingInfo, names.only=FALSE)
```
getCharacterTypes *List Aster character data types.*

#### Description

List Aster character data types.

#### Usage

getCharacterTypes()

#### Value

character vector with names of Aster character data types

#### Examples

getCharacterTypes()

<span id="page-27-0"></span>getDateTimeColumns *Filter Date and Time Table Columns.*

## Description

Selects date and time columns (names or rows) from table info data frame.

#### Usage

```
getDateTimeColumns(tableInfo, names.only = TRUE,
  include = NULL, except = NULL)
```
#### Arguments

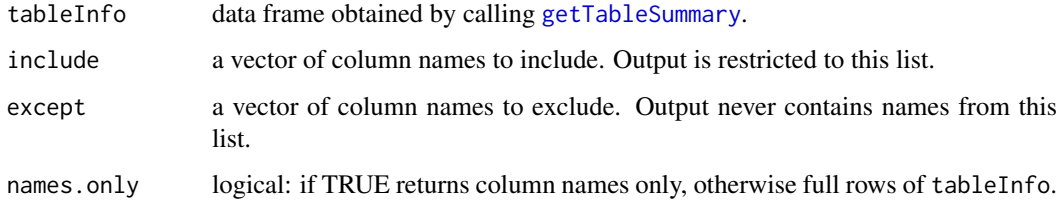

#### See Also

[getTableSummary](#page-29-1)

#### Examples

```
masterInfo = getTableSummary(channel=conn, 'master')
getDateTimeColumns(masterInfo)
date_cols_df = getDateTimeColumns(masterInfo, names.only=FALSE)
```
getMatchingColumns *Filter columns by pattern.*

## Description

Selects columns with names matching regular expression pattern.

```
getMatchingColumns(pattern, channel, tableName,
  tableInfo, names.only = TRUE, ignore.case = TRUE,
  invert = FALSE)
```
#### <span id="page-28-0"></span>Arguments

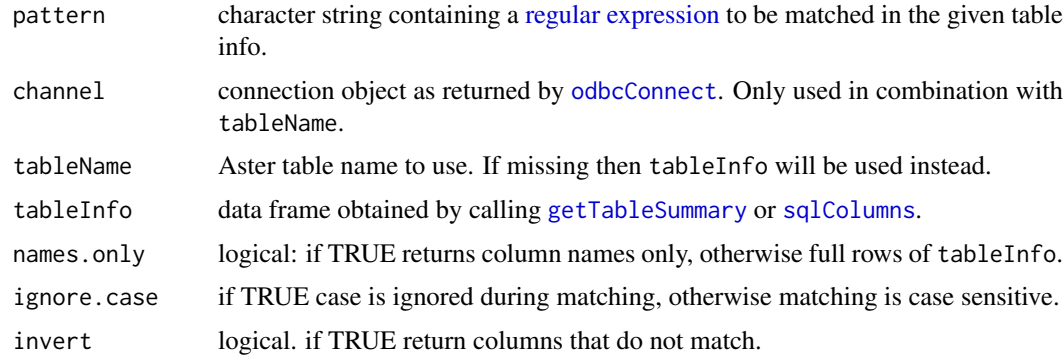

#### See Also

[grep](#page-0-0)

getNumericColumns *Filter numeric columns.*

#### Description

Select numeric columns (names or rows) from table info data frame.

## Usage

getNumericColumns(tableInfo, names.only = TRUE, include = NULL, except = NULL)

## Arguments

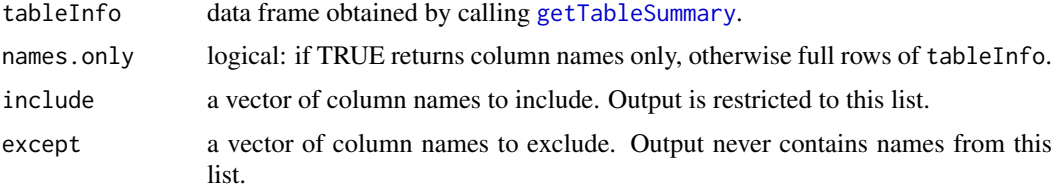

#### See Also

[getTableSummary](#page-29-1)

```
pitchingInfo = getTableSummary(channel=conn, 'pitching_enh')
getNumericColumns(pitchingInfo)
num_cols_df = getNumericColumns(pitchingInfo, names.only=FALSE)
```
<span id="page-29-0"></span>getNumericTypes *List Aster numeric data types.*

#### Description

List Aster numeric data types.

#### Usage

getNumericTypes()

#### Value

character vector with names of Aster numeric data types

#### Examples

getNumericTypes()

<span id="page-29-1"></span>getTableSummary *Compute columnwise statistics on Aster table.*

#### Description

For table compute column statistics in Aster and augment data frame structure obtained with [sqlColumns](#page-0-0) with columns containing computed statistics.

### Usage

getTableSummary(channel, tableName, include = NULL, except = NULL, modeValue = FALSE, percentiles = c(0, 5, 10, 25, 50, 75, 90, 95, 100), where =  $NULL$ , mock =  $FALSE$ )

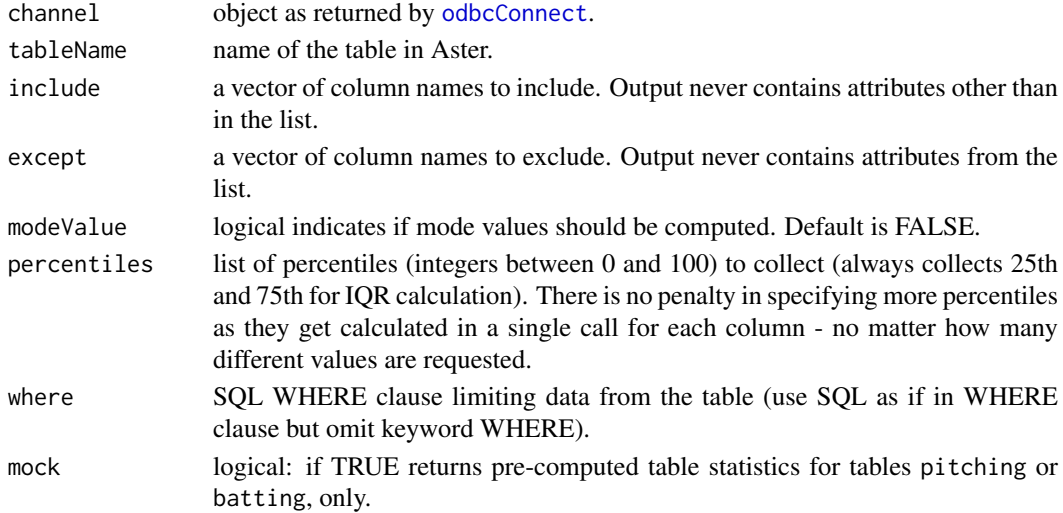

#### <span id="page-30-0"></span>Details

Computes columns statistics for all or specified table columns and adds them to the data frame with basic ODBC table metadata obtained with [sqlColumns](#page-0-0). Computed statistics include counts of all, non-null, distinct values; statistical summaries of maximum, minimum, mean, standard deviation, median (50th percentile), mode (optional), interquartile range, and desired percentiles. Each computed statistic adds a column to ODBC metadata data frame.

#### Value

data frame returned by [sqlColumns](#page-0-0) with additional columns:

total count total row count - the same for each table column distinct count distinct values count not\_null\_count not null count minimum minimum value (numerical data types only) maximum maximum value (numerical data types only) average mean (numerical data types only) deviation standard deviation (numerical data types only) percentiles defaults: 0,5,10,25,50,75,90,95,100. Always adds percentiles 25, 50 (median), 75 IQR interquartile range is the 1st Quartile subtracted from the 3rd Quartile minimum str minimum string value (character data types only) maximum\_str maximum string value (character data types only) mode mode value (optional) mode\_count mode count (optional)

#### See Also

[sqlColumns](#page-0-0)

```
pitchingInfo = getTableSummary(channel=conn, 'pitching_enh')
# list all table columns
pitchingInfo$COLUMN_NAME
# compute statistics on subset of baseball data after 1999
battingInfo = getTableSummary(channel=conn, 'batting_enh',
                              where='yearid between 2000 and 2013')
# compute statistics for certain columns including each percentile from 1 to 99
pitchingInfo = getTableSummary(channel=conn, 'pitching_enh',
                              include=c('h', 'er', 'hr', 'bb', 'so'),
                              percentiles=seq(1,99))
# list data frame column names to see all computed statistics
names(pitchingInfo)
# compute statitics on all numeric columns except certain columns
teamInfo = getTableSummary(channel=conn, 'teams_enh',
                           include=getNumericColumns(sqlColumns(conn, 'teams_enh')),
                           except=c('lgid', 'teamid', 'playerid', 'yearid', 'decadeid'))
```
<span id="page-31-0"></span>getTemporalTypes *List Aster temporal data types.*

#### Description

List Aster temporal data types.

#### Usage

```
getTemporalTypes()
```
#### Value

character vector with names of Aster temporal data types

#### Examples

getTemporalTypes()

<span id="page-31-1"></span>showData *Plot table level statistics, histograms, correlations and scatterplots in one go.*

#### Description

showData is the basic plotting function in the toaster package, designed to produce set of standard visualizations (see parameter format) in a single call. Depending on the format it is a wrapper to other functions or simple plotting function. It does all work in a single call by combining database round-trip (if necessary) and plotting functionality.

```
showData(channel = NULL, tableName = NULL,
 tableInfo = NULL, include = NULL, except = NULL,
 type = "numeric", format = "histgoram",
 measures = NULL,
 title = paste("Table", toupper(tableName), format, "of", type, "columns"),
 numBins = 30, useIQR = FALSE, extraPoints = NULL,
 extraPointShape = 15, sampleFraction = NULL,
 sampleSize = NULL, pointColour = NULL,
 facetName = NULL, regressionLine = FALSE,
 corrLabel = "none", digits = 2, shape = 21,
 shapeSizeRange = c(1, 10), facet = FALSE, ncol = 4,
 scales = ifelse(facet & format %in% c("boxplot", "overview"), "free", "fixed"),
 coordFlip = FALSE, paletteName = "Set1", baseSize = 12,
 baseFamily = "sans", legendPosition = "none",
 defaultTheme = theme_bw(base_size = baseSize),
 themeExtra = NULL, where = NULL, test = FALSE)
```
#### <span id="page-32-0"></span>showData 33

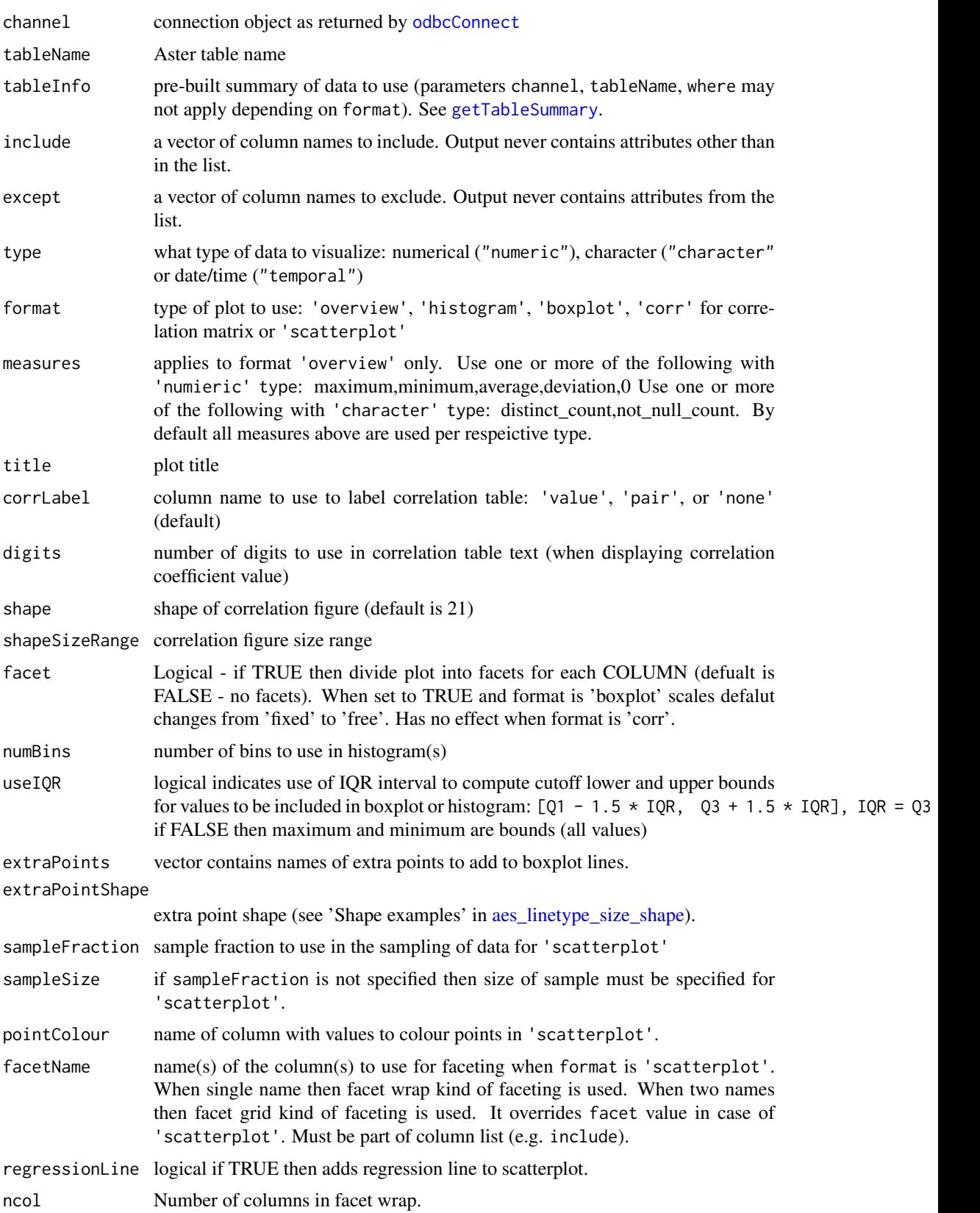

<span id="page-33-0"></span>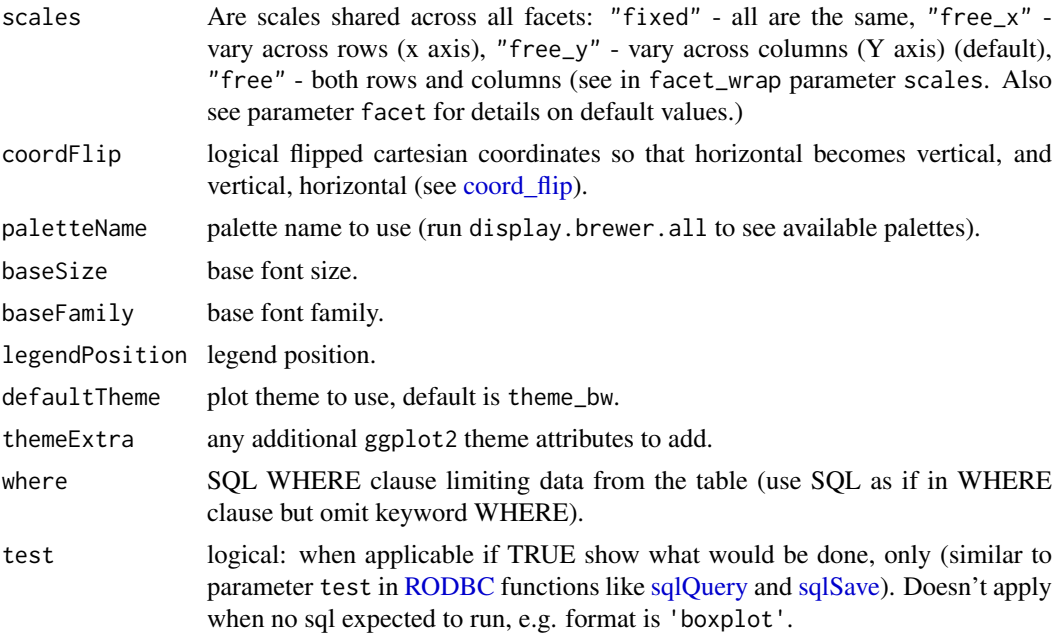

## Details

All formats support parameters include and except to include and exclude table columns respectively. The include list guarantees that no columns outside of the list will be included in the results. The excpet list guarantees that its columns will not be included in the results.

Format overview: produce set of histograms - one for each statistic measure - across table columns. Thus, it allows to compare averages, IQR, etc. across all or selected columns.

Format boxplot: produce boxplots for table columns. Boxplots can belong to the same plot or can be placed inside facet each (see logical parameter facet).

Format histogram: produce histograms - one for each column - in a single plot or in facets (see logical parameter facet).

Format corr: produce correlation matrix of numeric columns.

Format scatterplot: produce scatterplots of sampled data.

## Value

A ggplot visual object.

```
# get summaries to save time
pitchingInfo = getTableSummary(conn, 'pitching_enh')
battingInfo = getTableSummary(conn, 'batting_enh')
# Boxplots
# all numerical attributes
showData(conn, tableInfo=pitchingInfo, format='boxplot',
         title='Boxplots of numeric columns')
# select certain attributes only
showData(conn, tableInfo=pitchingInfo, format='boxplot',
         include=c('wp','whip', 'w', 'sv', 'sho', 'l', 'ktobb', 'ibb', 'hbp', 'fip',
```
#### showData 35

```
'era', 'cg', 'bk', 'baopp'),
         useIQR=TRUE, title='Boxplots of Pitching Stats')
# exclude certain attributes
showData(conn, tableInfo=pitchingInfo, format='boxplot',
       except=c('item_id','ingredient_item_id','facility_id','rownum','decadeid','yearid',
                  'bfp','ipouts'),
         useIQR=TRUE, title='Boxplots of Pitching Stats')
# flip coordinates
showData(conn, tableInfo=pitchingInfo, format='boxplot',
       except=c('item_id','ingredient_item_id','facility_id','rownum','decadeid','yearid',
                  'bfp','ipouts'),
         useIQR=TRUE, coordFlip=TRUE, title='Boxplots of Pitching Stats')
# boxplot with facet (facet_wrap)
showData(conn, tableInfo=pitchingInfo, format='boxplot',
         include=c('bfp','er','h','ipouts','r','so'), facet=TRUE, scales='free',
        useIQR=TRUE, title='Boxplots Pitching Stats: bfp, er, h, ipouts, r, so')
# Correlation matrix
# on all numerical attributes
showData(conn, tableName='pitching_enh', tableInfo=pitchingInfo,
         format='corr')
# correlation matrix on selected attributes
# with labeling by attribute pair name and
# controlling size of correlation bubbles
showData(conn, tableName='pitching', tableInfo=pitchingInfo,
         include=c('era','h','hr','gs','g','sv'),
         format='corr', corrLabel='pair', shapeSizeRange=c(5,25))
# Histogram on all numeric attributes
showData(conn, tableName='pitching', tableInfo=pitchingInfo, include=c('hr'),
         format='histogram')
# Overview is a histogram of statistical measures across attributes
showData(conn, tableName='pitching', tableInfo=pitchingInfo,
         format='overview', type='numeric', scales="free_y")
# Scatterplots
# Scatterplot on pair of numerical attributes
# sample by size with 1d facet (see \code{\link{facet_wrap}})
showData(conn, 'pitching_enh', format='scatterplot',
         include=c('so', 'er'), facetName="lgid", pointColour="lgid",
         sampleSize=10000, regressionLine=TRUE,
         title="SO vs ER by League 1980-2000",
         where='yearid between 1980 and 2000')
# sample by fraction with 2d facet (see \code{\link{facet_grid}})
showData(conn, 'pitching_enh', format='scatterplot',
         include=c('so','er'), facetName=c('lgid','decadeid'), pointColour="lgid",
         sampleFraction=0.1, regressionLine=TRUE,
         title="SO vs ER by League by Decade 1980 - 2012",
         where='yearid between 1980 and 2012')
```
<span id="page-35-0"></span>

#### Description

Good to use with slopegraphs.

#### Usage

theme\_empty(baseSize =  $12$ , baseFamily = "")

#### Arguments

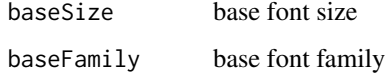

## See Also

[createHistogram](#page-16-1) and other visualization functions that start with create.

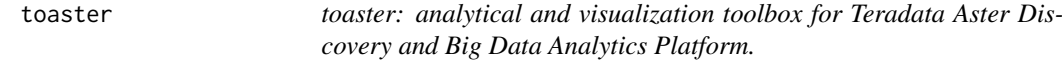

## Description

toaster: analytical and visualization toolbox for Teradata Aster Discovery and Big Data Analytics Platform.

viewTableSummary *Invoke a Data Viewer on table statistics.*

## Description

view computed column statistics in a spreadsheet-style viewer in R.

```
viewTableSummary(tableInfo, types = NULL, include = NULL,
  except = NULL, basic = FALSE, percentiles = FALSE)
```
## <span id="page-36-0"></span>Arguments

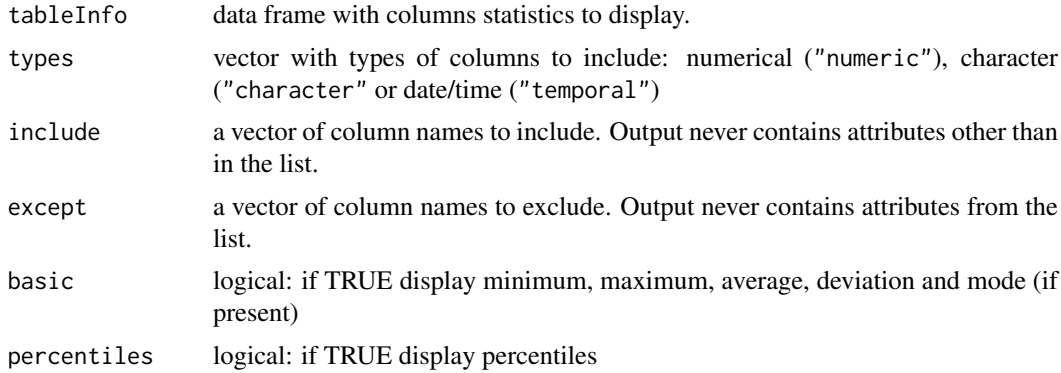

## Details

When both parameters basic and percentiles are FALSE view displays *all* statistics.

## See Also

[getTableSummary](#page-29-1)

```
pitchingInfo = getTableSummary(channel=conn, 'pitching_enh')
viewTableSummary(pitchingInfo, percentiles=TRUE)
```

```
viewTableSummary(pitchingInfo, types=c("numeric", "temporal"))
```
# <span id="page-37-0"></span>**Index**

```
aes_linetype_size_shape, 33
computeAggregates, 2, 15
computeBarchart, 2, 3, 7, 8, 17, 18
computeCorrelations, 5
computeHeatmap, 6, 15, 17
computeHistogram, 4, 7, 17, 18
computeLm, 9
computePercentiles, 10, 12, 13
computeSample, 11
coord_flip, 13, 18, 34
createBoxplot, 10, 12
createBubblechart, 5, 14
createHeatmap, 3, 6, 7, 15
createHistogram, 3, 4, 7, 8, 17, 36
createMap, 19
createPopPyramid, 22
createSlopegraph, 24
createWordcloud, 25
facet_grid, 12, 14, 16, 18, 21, 23
facet_wrap, 12, 14, 16, 18, 21, 23
geocode, 21
get_map, 20, 21
getCharacterColumns, 27
getCharacterTypes, 27
getDateTimeColumns, 28
getMatchingColumns, 28
getNumericColumns, 29
getNumericTypes, 30
getTableSummary, 8, 27–29, 30, 33, 37
getTemporalTypes, 32
ggmap, 21
grep, 29
lm, 9
melt, 4, 7
memoise, 21
odbcConnect, 3–6, 8–11, 29, 30, 33
par, 26
```
read.table, *[11](#page-10-0)* regular expression, *[29](#page-28-0)* RODBC, *[3–](#page-2-0)[5](#page-4-0)*, *[8](#page-7-0)[–11](#page-10-0)*, *[34](#page-33-0)* scale\_size, *[21](#page-20-0)* showData, *[5](#page-4-0)*, [32](#page-31-0) sqlColumns, *[29](#page-28-0)[–31](#page-30-0)* sqlQuery, *[3](#page-2-0)[–5](#page-4-0)*, *[7](#page-6-0)[–11](#page-10-0)*, *[34](#page-33-0)* sqlSave, *[3](#page-2-0)[–5](#page-4-0)*, *[7](#page-6-0)[–11](#page-10-0)*, *[34](#page-33-0)* theme, *[13](#page-12-0)[–18](#page-17-0)*, *[23](#page-22-0)*, *[25](#page-24-0)* theme\_bw, *[13](#page-12-0)*, *[15](#page-14-0)*, *[17,](#page-16-0) [18](#page-17-0)*, *[23](#page-22-0)*, *[25](#page-24-0)* theme\_classic, *[13](#page-12-0)*, *[15](#page-14-0)*, *[17,](#page-16-0) [18](#page-17-0)*, *[23](#page-22-0)*, *[25](#page-24-0)* theme\_empty, [36](#page-35-0) theme\_grey, *[13](#page-12-0)*, *[15](#page-14-0)*, *[17,](#page-16-0) [18](#page-17-0)*, *[23](#page-22-0)*, *[25](#page-24-0)* toaster, [36](#page-35-0) toaster-package *(*toaster*)*, [36](#page-35-0) viewTableSummary, [36](#page-35-0) wordcloud, *[25,](#page-24-0) [26](#page-25-0)*